# **МІНІСТЕРСТВО ОСВІТИ І НАУКИ, МОЛОДІ ТА СПОРТУ УКРАЇНИ ХАРКІВСКА НАЦІОНАЛЬНА АКАДЕМІЯ МІСЬКОГО ГОСПОДАРСТВА**

### МЕТОДИЧНІ ВКАЗІВКИ

до курсової роботи з дисципліни

# **ПЛАНУВАННЯ І КОНТРОЛЬ НА ПІДПРИЄМСТВІ**

(*для студентів 5 курсу ФПО та ЗН галузі знань 0305 "Економіка та підприємництво" напряму підготовки 6.030504 "Економіка підприємства")* 

> **Харків ХНАМГ 2012**

Методичні вказівки до курсової роботи з дисципліни "Планування і контроль на підприємстві" (для студентів 5 курсу ФПО та ЗН галузі знань 0305 "Економіка та підприємництво" напряму підготовки 6.030504 "Економіка підприємства") / Харк. нац. акад. міськ. госп-ва; уклад.: В. М. Охріменко, Ю. Б. Леонтьєва. – Х.: – ХНАМГ, 2012. – 35 с.

Укладачі: В. М. Охріменко, доц., канд. техн. наук,

. .

Ю. Ю. Леонтьєва, доц., канд. екон. наук

Рецензент: проф., докт. економ. наук А. Є. Ачкасов

Рекомендовано кафедрою "Економіка підприємств міського господарства", протокол № 1 від 30.08.2011 р.

# **ЗМІСТ**

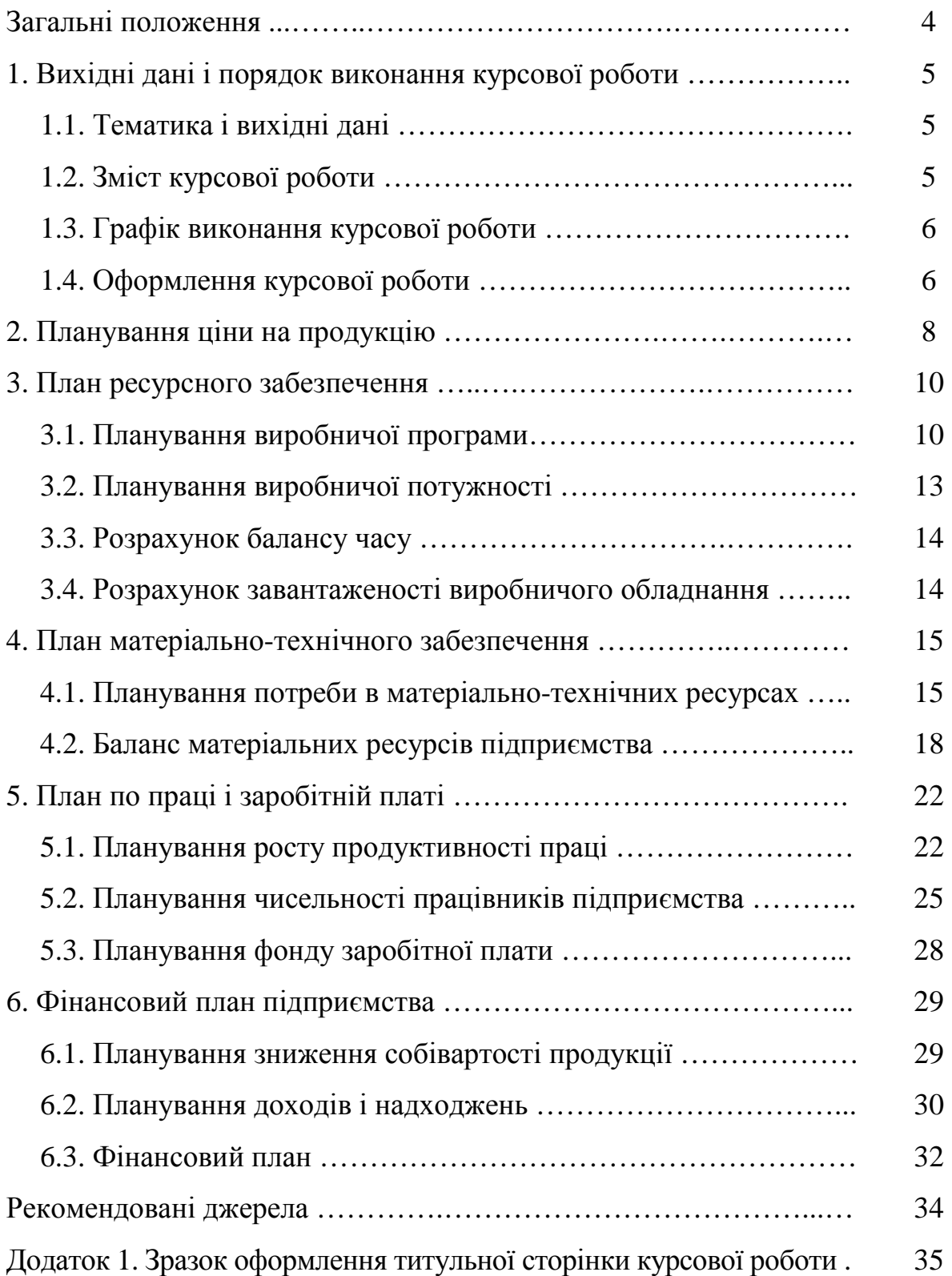

#### **ЗАГАЛЬНІ ПОЛОЖЕННЯ**

Курсова робота з дисципліни "Планування і контроль підприємстві" виконується студентами спеціальності "Економіка підприємства " на 5 курсі в 9 семестрі і має наступні цілі:

1. Поглибити, закріпити і конкретизувати теоретичні знання з дисципліни.

2. Набути навичок виконання розрахунків по плануванню основних техніко-економічних показників роботи підприємств міського господарства.

3. Навчити користуватися вихідними даними технологічної документації, довідковими і нормативними матеріалами з урахуванням конкретних виробничих умов, передбачених завданням по темі.

4. Розвити навички самостійної творчої роботи.

Курсова робота виконується під керівництвом викладача кафедри "Економіка підприємств міського господарства". У ході виконання курсової роботи керівник консультує студента і контролює дотримання їм календарних термінів виконання її окремих частин.

# **1. ВИХІДНІ ДАНІ І ПОРЯДОК ВИКОНАННЯ КУРСОВОЇ РОБОТИ**

# **1.1. Тематика і вихідні дані**

Тематика курсових робіт єдина "Планування діяльності

на період 201 $\qquad$  р."

(назва підприємства)

Об'єкт курсової роботи - конкретне підприємство міського господарства вибирається студентом з урахування місця роботи і наявності інформації про це підприємство, погоджується з керівником при отриманні завдання на виконання курсової роботи. Студент також погоджує з керівником вихідні дані, необхідні для виконання курсової роботи.

Можливий також варіант, коли курсова робота виконується студентом після проходження їм виробничої практики програми 4-го курсу і одержання необхідної інформації про підприємства. У цьому випадку попереднє завдання на виконання курсової роботи погоджується з керівником виробничої практики до її початку.

# **1.2. Зміст курсової роботи**

У процесі виконання курсової роботи (незалежно від її тематики і вихідних даних) необхідно виконати всі розрахунки по обґрунтуванню основних техніко-економічних показників роботи підприємства.

Зміст пояснювальної записки включає наступні розділи:

Вступ

- 1. Короткий опис підприємства
- 2. Розрахунок планової ціни на продукцію
- 3. План ресурсного забезпечення
	- 3.1. Виробнича програма
	- 3.2. Виробнича потужність
	- 3.3. Баланс робочого часу
	- 3.4. Завантаженість виробничого обладнання
- 4. План матеріально-технічного забезпечення
	- 4.1. Потреба в матеріально-технічних ресурсах
	- 4.2. Баланс матеріальних ресурсів підприємства
- 5. План по праці й заробітній платі
	- 5.1. Ріст продуктивності праці
	- 5.2. Чисельність працівників підприємства
	- 5.3. Фонд заробітної плати
- 6. Планування фінансових показників
	- 6.1. План по собівартості продукції
	- 6.2. План по доходам і надходженням
	- 6.3. Фінансовий план

Висновки

Список використаних джерел.

# **1.3. Графік виконання курсової роботи**

У завданні на проектування дається графік виконання курсової роботи, зразок якого наведено у табл.1.1.

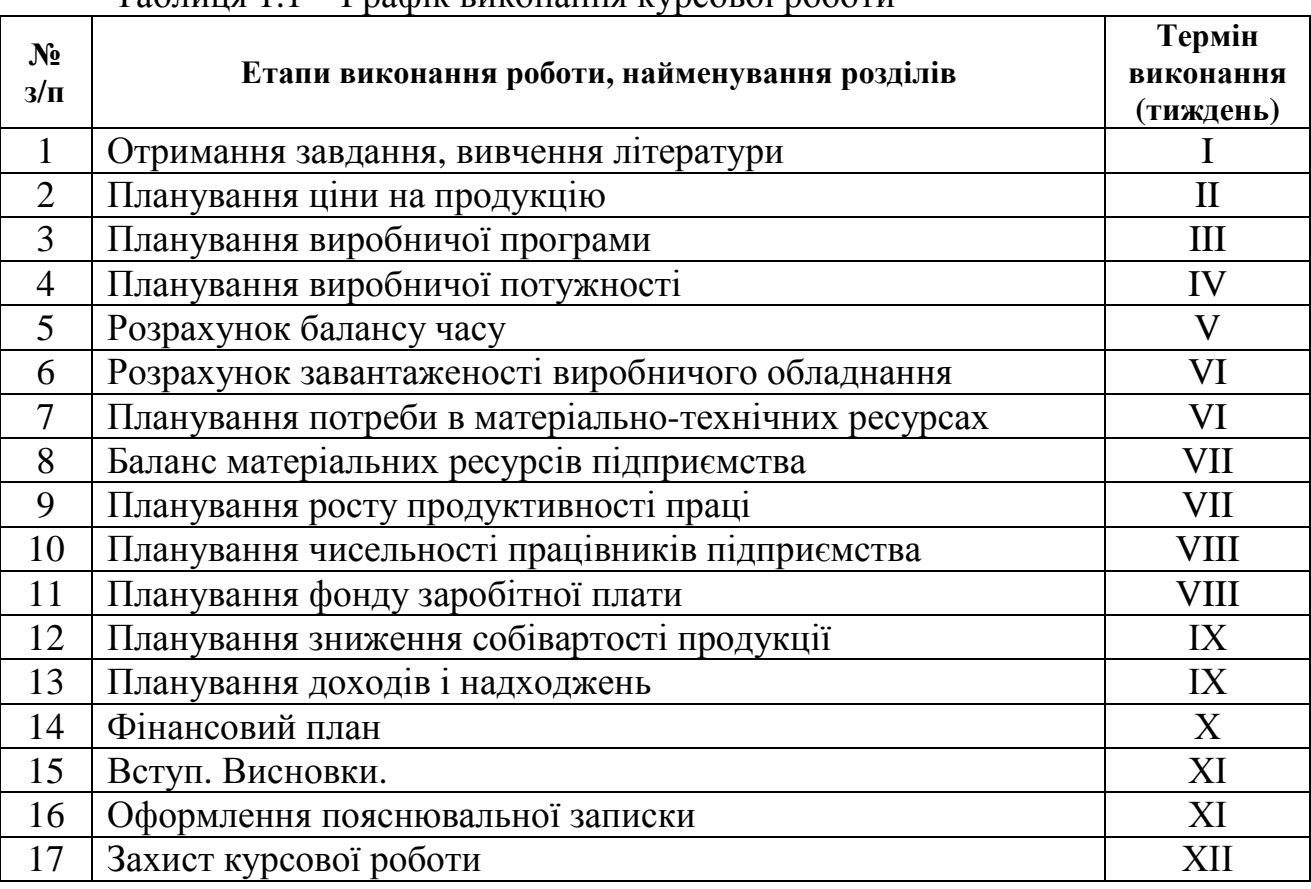

Таблиця 1.1 – Графік виконання курсової роботи

# **1.4. Оформлення курсової роботи**

Курсова робота оформляється у виді пояснювальної записки з таблицями, в яких містяться основні розрахунки. Записка повинна бути надрукована на принтері на аркушах стандартного формату А4 (210 х 297). Допускається виконувати пояснювальну записку чорнилом чорного або фіолетового кольору. При складанні пояснювальної записки в обов'язковому порядку слід керуватися вимогами, пропонованими до текстових документів:

ДСТУ 3008-95. Документація. Звіти у сфері науки і техніки. Структура і правила оформлення.

ГОСТ 7.1-2001. Межгосударственный стандарт. Система стандартов по информации, библиотечному и издательскому делу. Библиографическая запись. Библиографическое описание.

ДСТУ 35.82-97. Скорочення слів в українській мові у бібліографічному описі. Загальні вимоги та правила.

Пояснювальна записка містить у собі:

- титульний лист (див. додаток 1);

- завдання до курсової роботи;

- зміст;

- вступ;

- основну частину;

- висновок;

- список використаних джерел.

Усі вартісні розрахунки повинні бути виконані в національній валюті.

Текст пояснювальної записки (ПЗ) варто друкувати (писати), дотримуючи наступних розмірів полів: ліве - не менш 30 мм, праве - не менш 10 мм, верхн $\epsilon$  - не менш 15 мм, нижн $\epsilon$  - не менш 20 мм.

Текст ПЗ будується за схемою: розділ - підрозділ - пункт. Розділи мають порядкові номери в межах усієї курсової роботи, а підрозділи і пункти - відповідно в межах розділу і підрозділу. Зміст, вступ, висновок, список використаних джерел не нумерують.

Текст повинний бути коротким, чітким і не допускати різних тлумачень. Протягом усього рукопису варто дотримувати єдиної лексики і логіки викладу, єдності термінології. Не допускається, за винятком загальноприйнятих, скорочень слів. При викладі матеріалу можливі посилання на більш пізні розрахунки.

Рівняння і формули виділяються від тексту вільними рядками. Пояснення символів і числових коефіцієнтів повинне бути приведене безпосередньо під формулою (із вказівкою розмірності), якщо вони не пояснювалися раніше в тексті. Формули нумеруються наскрізною нумерацією.

Цифровий матеріал для кращої наочності і зручності порівняння показників розміщують у таблицях. Таблиці нумеруються наскрізною нумерацією і повинні бути озаглавлені. Таблиця розташовується під текстом, де вона згадується, або з початку наступної сторінки.

Частина цифрового матеріалу може виноситися в додатки. У цьому випадку в тексті повинні бути в посилання. Кожен додаток повинен мати заголовок і його оформляють з нової сторінки.

Наприкінці пояснювальної записки приводиться список використаних джерел. До списку включають публікації усіх видів: методичні вказівки, підручники і навчальні посібники, статті тощо. Як правило, список складається в алфавітному порядку.

### **2. ПЛАНУВАННЯ ЦІНИ НА ПРОДУКЦІЮ**

Ціна є важливим фактором, який визначає об'єми продажу та виручку від реалізації продукції.

При плануванні ціни необхідно досягти такого її рівня, який би забезпечив максимальний прибуток при оптимальному випуску продукції та рівні витрат виробництва. Ціна товару в ринкових умовах формується під впливом попиту та пропозиції. Однак, не виключається участь держави у регулюванні цін на певні види продукції.

Головними факторами, що впливають на формування ціни є: собівартість продукції, особливості товару, що приваблюють покупця, кон'юнктура ринку.

Існують такі методи встановлення ціни на продукцію: на основі витрат виробництва і реалізації продукції; забезпечення беззбитковості; середні витрати плюс прибуток; встановлення ціни орієнтованої на рівень конкуренції; поточної ціни; з орієнтацією на споживача; параметричні методи ціноутворення.

В курсовій роботі рекомендується використати метод орієнтований на забезпечення максимального прибутку.

В першу чергу необхідно встановити залежність між ціною на одиницю продукції та попитом на продукцію, тобто рівняння "кривої попиту". Зобразимо "криву попиту" (див. рис. 2.1) згідно вихідних даних, табл. 2.1).

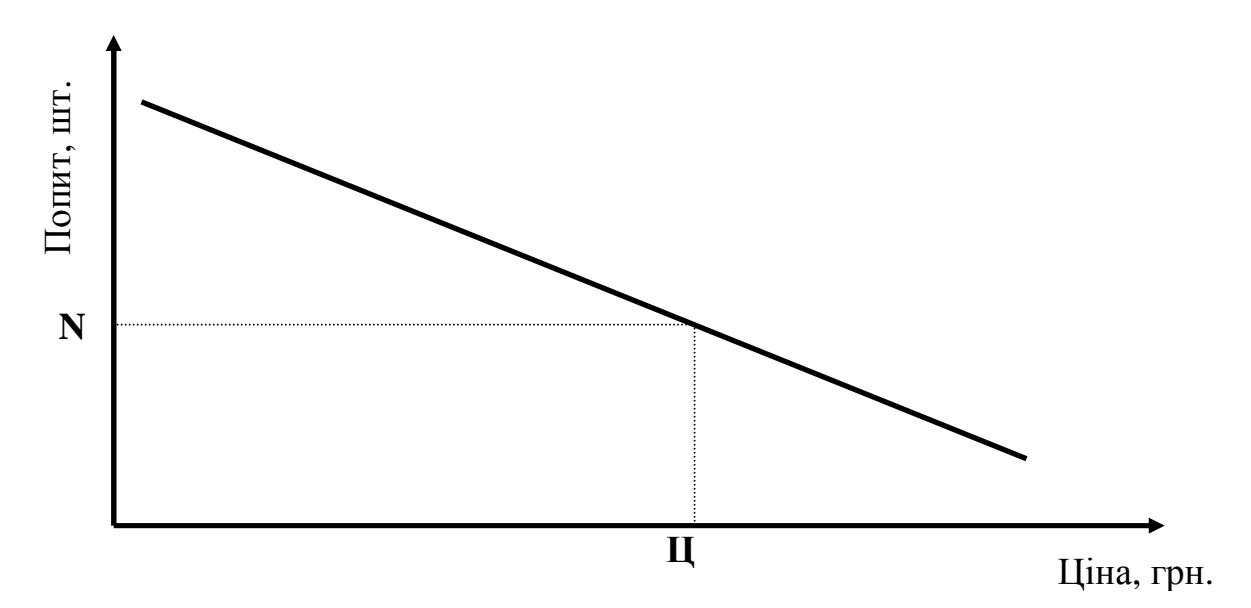

Рис. 2.1 – Крива попиту

.

Для встановлення рівняння "кривої попиту" доцільно використати канонічне рівняння прямої, оскільки, як видно з рис. 2.1, залежність має лінійний характер.

Канонічне рівняння прямої має вигляд: 2  $\frac{1}{1}$ 1 2  $\Lambda$  1 1  $Y_2 - Y$ *Y Y*  $X_2 - X$ *X X* − − = − −

Таким чином, щоб встановити залежність між ціною і попитом необхідно взяти дві точки для побудови кривої попиту і визначити параметри лінійного рівняння.

Приклад. Нехай дані для побудови кривої попиту мають вигляд:

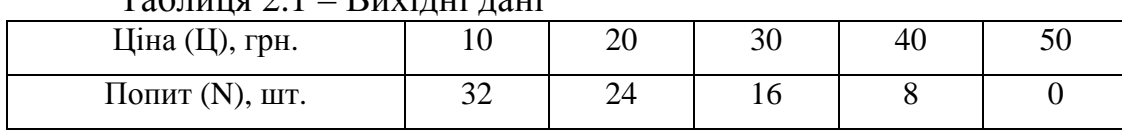

 $T_96$ пиця 2.1 – Вихідні дані

Візьмемо 1-у та 2-у точки, підставимо у канонічне рівняння прямої, отримаємо:

$$
\frac{L}{20-10} = \frac{N-32}{24-32}
$$

Спростивши даний вираз отримаємо:

$$
N=0,8 \cdot L+40.
$$

Таким чином параметри лінійного рівняння: *а=-0,8; в=40.* Нехай була встановлена залежність:

$$
N = a \cdot H + \epsilon \,, \tag{2.1}
$$

де *N* – попит на продукцію (обсяг реалізації), шт.; *Ц* – ціна на одиницю продукції, грн.; *а, в* – параметри лінійного рівняння.

Прибуток (П) визначається як різниця між доходом (Д) і витратами (В):

$$
\Pi = \mathcal{A} - \mathcal{B} \tag{2.2}
$$

Доход (*Д*) розраховується як добуток обсягу реалізації (*N*) на ціну за одиницю продукції (*Ц*):

$$
\mathbf{A} = \mathbf{N} \cdot \mathbf{I} \tag{2.3}
$$

Витрати (*В*) складаються з постійних та змінних затрат:

$$
B = B3MIII · N + BIIOCTIII, \t(2.4)
$$

де:  $\mathbf{B_{3M}}^{\rm{III}}$  – змінні затрати на виробництво і реалізацію одиниці продукції в плановому році, грн.(завдання на курсову роботу); *N –* обсяг реалізації, шт.; *ВПОСТ ПЛ –* постійні затрати підприємства в плановому році, грн. (завдання на курсову роботу).

З формул (2.2) – (2.3) отримаємо:

$$
\Pi = N \cdot H - B_{3M}^{I\!I\!J} \cdot N - B_{I\!I\!O\!C\!T}^{I\!I\!J\!I}.\tag{2.5}
$$

Підставивши у (2.5) замість N вираз (2.1) отримаємо залежність прибутку від ціни:

$$
\Pi = f(\underline{I}) = \mathbf{a} \cdot \mathbf{L}^2 + \mathbf{B} \cdot \mathbf{L} - \mathbf{B}_{3M}^{\text{III}} \cdot \mathbf{a} \cdot \mathbf{L} - \mathbf{B}_{3M}^{\text{III}} \cdot \mathbf{B} - \mathbf{B}_{\text{IOCT}}^{\text{III}} =
$$

$$
\mathbf{a} \cdot \mathbf{L}^2 + (\mathbf{B} - \mathbf{B}_{3M}^{\text{III}} \cdot \mathbf{a}) \cdot \mathbf{L} - (\mathbf{B}_{3M}^{\text{III}} \cdot \mathbf{B} + \mathbf{B}_{\text{IOCT}}^{\text{III}}).
$$
(2.6)

Необхідно визначити, при якому значенні Ц функція *П* = *f* (*Ц*) досягне свого максимального значення. Тобто необхідно дослідити функцію *П* = *f* (*Ц*) на максимум. Для цього знайдемо похідну функції *П* = *f* (*Ц*):

$$
\Pi^{'} = 2 \cdot a \cdot H + (e - B_{3M}^{I\!I\!J} \cdot a). \tag{2.7}
$$

Як відомо функція досягає своїх максимальних і мінімальних значень у точках (критичні точки), в яких похідна дорівнює нулю. Тому прирівняємо вираз (2.7) до нуля і відшукаємо значення *Ц*, при якому *П* набуває максимального значення:

$$
2aI + (e - B_{3M}^{I\pi} * a) = 0 \implies
$$
  

$$
I = \frac{B_{3M}^{I\pi} \cdot a - e}{2 \cdot a} = \frac{1}{2} (B_{3M}^{I\pi} - \frac{e}{a}).
$$
 (2.8)

Зобразимо графічно:

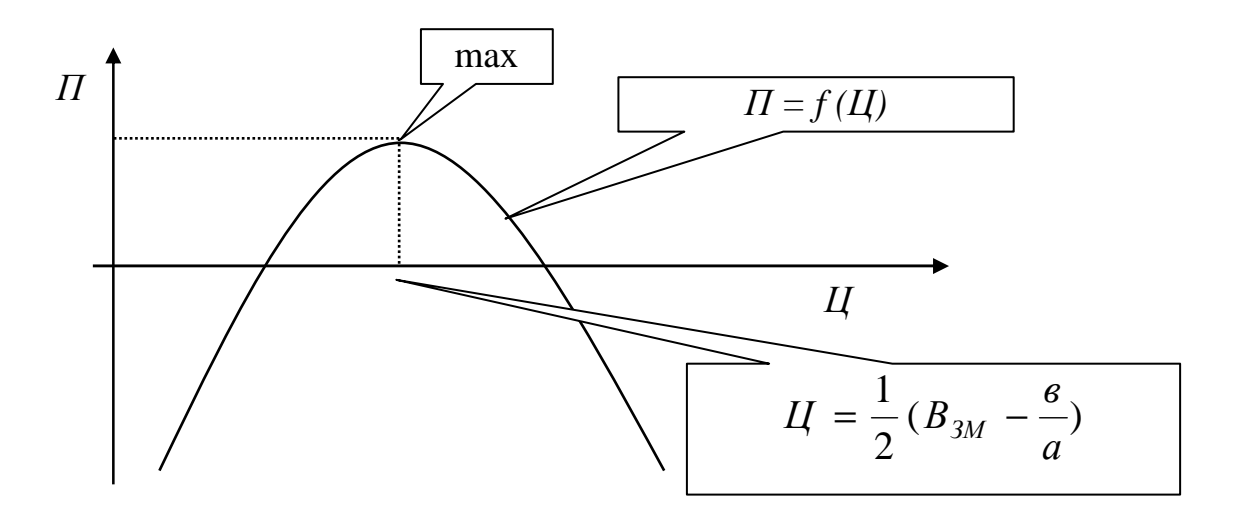

Рис.2.2 – Залежність прибутку від ціни на продукцію

### **3. ПЛАН РЕСУРСНОГО ЗАБЕЗПЕЧЕННЯ**

#### **3.1. Планування виробничої програми**

Виробнича програма визначає необхідний обсяг виробництва продукції в плановому періоді, який відповідає товарній номенклатурі, якості, вимогам плану продажу. Вона обґрунтовує завдання по введенню нових виробничих потужностей, потребу в матеріальних ресурсах, чисельності персоналу, транспорті.

Виробнича програма складається з двох розділів: плану виробництва продукції в натуральних показниках, плану виробництва у вартісному виразі.

План виробництва продукції в натуральному виразі приводить показники випуску продукції визначеної номенклатури, асортименту, якості в фізичних одиницях виміру (тонах, м<sup>2</sup>, м<sup>3</sup>, шт.).

План виробництва продукції у вартісному виразі містить наступні показники: реалізована продукція (валовий дохід); товарна продукція; валова продукція.

Реалізованою вважають продукцію, яка оплачена покупцем або збутовою організацією.

Плановий обсяг реалізованої продукції *Q<sup>Р</sup> ПЛ* визначається за формулою:

$$
Q_P^{I\!I\!J} = \sum_{i=1}^n (Q_{Ti}^{I\!I\!J} \pm \Delta Q_{I\!I\!3i}^{I\!I\!J} \pm \Delta Q_{I\!I\!Bi}^{I\!I\!J}), \qquad (3.1)
$$

де *Q<sup>T</sup><sup>і</sup> ПЛ* – обсяг товарної продукції і-го виду в оптових цінах підприємства, (формула (3.3)); *∆QПзі ПЛ* – сальдо залишків готової продукції і-го виду на складі підприємства на початок і кінець планового періоду (завдання на курсову роботу); *∆QПві ПЛ* – сальдо залишків готової продукції і-го виду, відвантаженої, але не оплаченої споживачем на початок і кінець планового періоду (завдання на курсову роботу); *n* – кількість видів товарної продукції.

Розрахуємо план випуску продукції в натуральних показниках в плановому році (*QВі ПЛ*). Її величину приймаємо рівною на 10…15 % відсотків більшою за плановий обсяг реалізації продукції (*N*):

$$
Q_{Bi}^{I\!I\!J} = N \cdot (1,1...1,15) , \qquad (3.2)
$$

де *N* – плановий обсяг продажу продукції в натуральних показниках (формула (2.1)); n – кількість видів товарної продукції (приймаємо 1).

Товарна продукція включає вартість: запланованих до випуску готових одиниць товару (прийнятих відділом технічного контролю, укомплектованих, відправлених на склад готової продукції підприємства), призначених для капітального ремонту підрозділів підприємства власними силами, інструментів та оснасток власного виробництва.

Плановий обсяг товарної продукції розраховується за формулою:

$$
Q_{Ti}^{III} = \sum_{i=1}^{n} (Q_{Bi}^{III} \cdot H_i) + \sum_{i=1}^{m} Q_{II.P.i} , \qquad (3.3)
$$

де  ${Q_{\scriptscriptstyle B}}^{\scriptscriptstyle III}$  – план випуску і-го виду продукції в натуральних показниках (формула (2.10)); *Ц<sup>і</sup>* – оптова ціна одиниці і-го виду продукції (формула (2.8)); *n* – кількість видів товарної продукції *QП.Р.<sup>і</sup>* – обсяг послуг та робіт промислового характеру, грн. Приймаємо рівним 20...25 % від плану випуску продукції у вартісних показниках (*QВі ПЛ ·Ці*); *m* – кількість видів робіт промислового характеру.

Валова продукція включає вартість всієї виготовленої продукції і виконаних робіт чи послуг, в тому числі незавершеного будівництва. Вона оцінюється в порівняних цінах. Обсяг валової продукції розраховується за формулою:

$$
Q_{BA,\Pi} = Q_{Ti} + (Q_{3.K} - Q_{3.\Pi}) + (Q_{IK} - Q_{L.\Pi}), \qquad (3.4)
$$

де *QЗ.К. , QЗ.П* – залишки незавершеного виробництва у вартісному виразі на кінець і початок періоду (завдання на курсову роботу); *QІ.К. , QІ.П.* – залишки інструментів і оснастки власного виробництва на кінець і початок періоду (завдання на курсову роботу).

На основі приведених розрахунків складаються форми (табл.3.1 та 3.2).

# Таблиця 3.1 – План виробництва і реалізації продукції в натуральному виразі

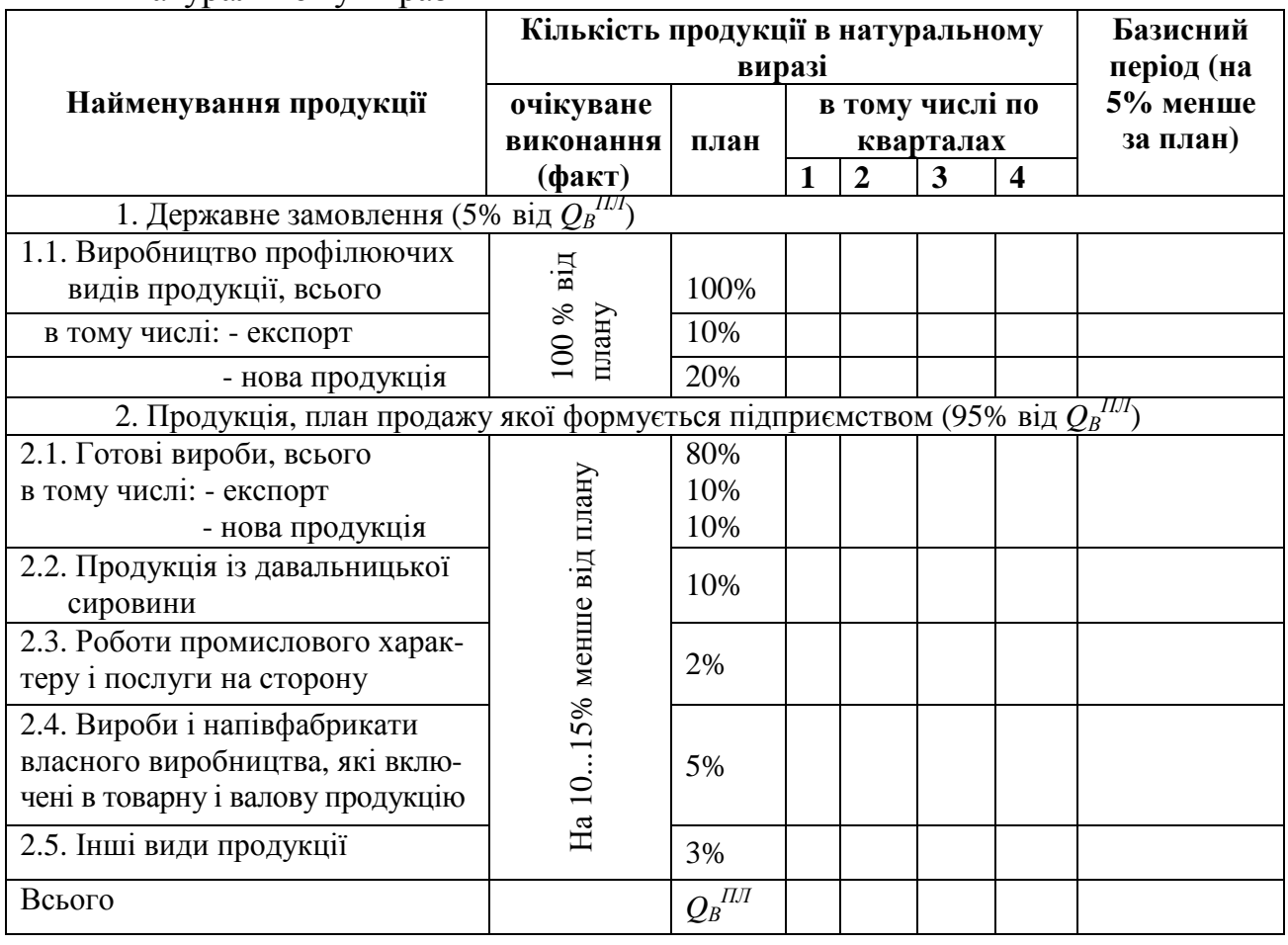

# Таблиця 3.2 – План виробництва і реалізації продукції у вартісному виразі

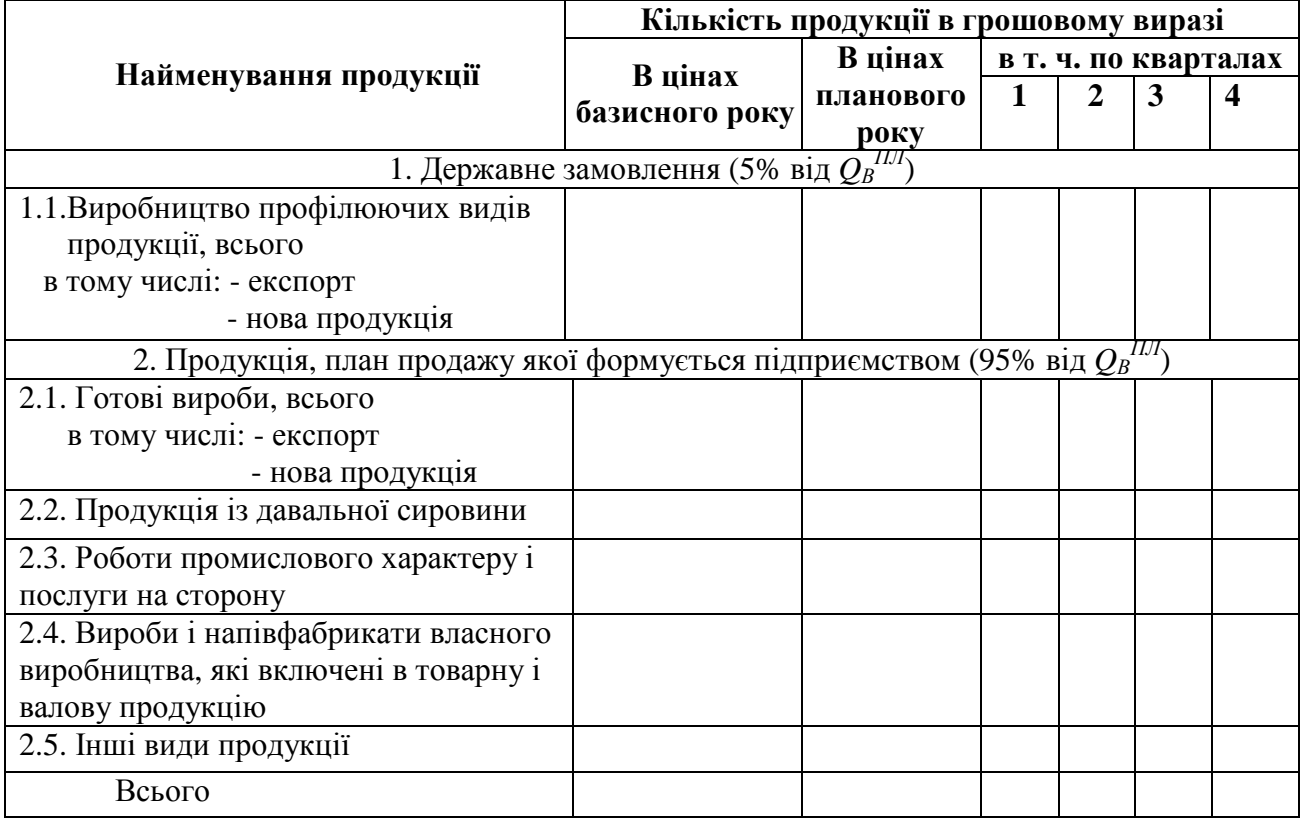

При заповненні колонки "Кількість продукції в грошовому виразі в цінах планового року" – дані з табл. 3.1, колонка "План" перемножуються на ціну (2.8).

При заповненні колонки "В цінах базисного року" використовується індекс цін (завдання на курсову роботу).

### **3.2. Планування виробничої потужності**

Виробнича потужність підприємства – це потенційно максимально можливий випуск продукції необхідної якості в номенклатурі, передбаченій на плановий період при повному використанні обладнання та виробничих площ при заданому режимі роботи, прийнятій технології та організації праці.

Діюча потужність підприємства (цеху, лінії) відображає потенційну здатність виготовити протягом календарного періоду максимально можливу кількість продукції, передбачену планом номенклатури.

Діючу потужність характеризують декілька показників: потужність на початок планового періоду (вхідна); потужність на закінчення планового періоду (вихідна); середньорічна потужність.

Середньорічна потужність (*МС.Р*.) обчислюється як середньозважена величина, додаванням до вхідної потужності середньорічного приросту і відніманням середньорічного вибуття потужностей, тобто за формулою:

$$
M_{C.P.} = M_{\Pi} \pm \frac{1}{12} \sum_{i=1}^{12} \Delta M_i (12 - i), \qquad (3.5)
$$

де *МП* – вхідна виробнича потужність (завдання на курсову роботу) ; *∆М<sup>і</sup>* – приріст ("+") або вибуття ("–") виробничих потужностей в і-му місяці (завдання на курсову роботу); *і* – номер місяця.

При цьому вихідна потужність (яка буде вхідною в наступному році) розраховується за формулою:

$$
M_{K} = M_{\Pi} \pm \sum_{i=1}^{12} \Delta M_{i} \tag{3.6}
$$

 $\Pi$ риклад. На початок планового періоду М<sub>П</sub>=1000 од. В березні виведена потужність на 50 од., в липні на 100 од. В квітні ввели в експлуатацію потужностей на 150 од., а в серпні – на 150 од.

Середньорічна потужність рівна

$$
M_{C.P.} = 1000 + \frac{1}{12} [150(12-4) + 150(12-8) - 50(12-3) - 100(12-7)] =
$$
  
= 1000 +  $\frac{1}{12} \cdot 850 = 1071$  oq.

Кінцева вихідна потужність підприємства, яка буде початковою на майбутній плановий період, рівна:

 $M<sub>K</sub>=1000+150+150-50-100=1150$  од.

### **3.3. Розрахунок балансу часу**

На виробничу програму в основному впливає фонд часу роботи виробничого обладнання, який залежить від режиму роботи підприємства. Планування фонду робочого часу (ФРЧ) здійснюється з метою визначення кількості робочих днів (годин), що будуть фактично відпрацьовані одним працівником або одиницею обладнання протягом планового року. Визначення планового ФРЧ здійснюється у табличній формі:

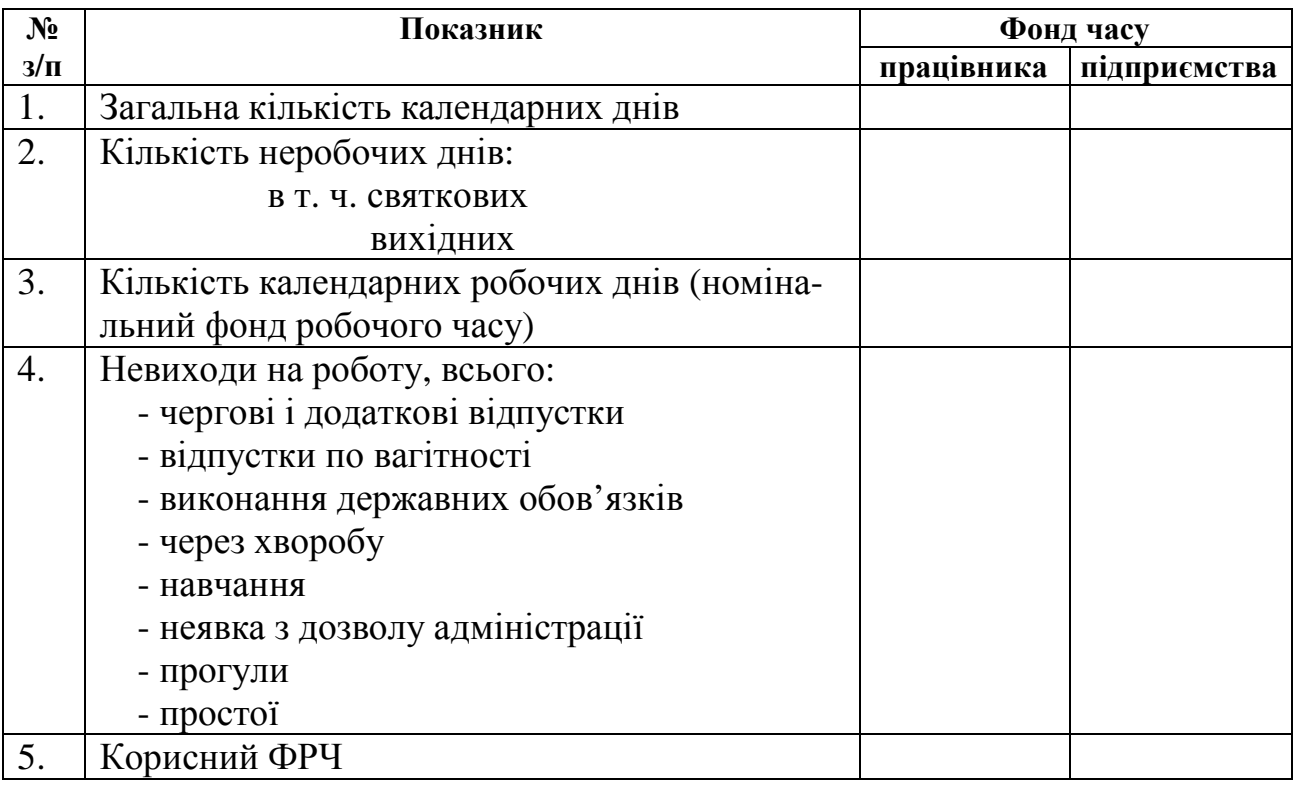

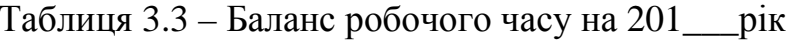

#### **3.4. Розрахунок завантаженості виробничого обладнання**

Після розрахунку цехових планів виробництва визначають ступінь відповідності виробничій програмі кожного робочого місця та його виробничої потужності. Вирішення цієї задачі складається з розрахунку дійсного фонду часу роботи обладнання та часу, необхідного для виконання запланованої для цеху виробничої програми. В результаті порівняння цих величин визначають: коефіцієнт завантаження обладнання; пропускну спроможність обладнання; резерв або дефіцит обладнання.

Для підприємств з безперервним процесом виробництва коефіцієнт завантаженості машин, обладнання визначається як відношення річного обсягу випуску продукції до суми добутків добової продуктивності роботи одиниці обладнання на річний фонд часу роботи одиниці обладнання:

$$
K_{3AB} = \frac{Q_B^{I\!I\!J}}{M_{C.P.} \cdot \beta} \tag{3.7}
$$

де  $\mathcal{Q_B}^{I\!I\!J\!I}$  – виробнича програма по і-му агрегату в натуральних показниках або річний обсяг випуску продукції (формула (3.2); *МС.Р.* – середньорічна потужність (формула (3.5));  $\beta$  – коефіцієнт використання фонду робочого часу, розраховується як відношення корисного фонду робочого часу підприємства до номінального (табл. 3.3).

### **4. ПЛАН МАТЕРІАЛЬНО-ТЕХНІЧНОГО ЗАБЕЗПЕЧЕННЯ**

#### **4.1. Планування потреби в матеріально-технічних ресурсах**

*Основне виробництво* - потреба в сировині та матеріалах для випуску готової продукції при встановлених нормах їх витрат розраховують методом прямого рахунку. Якщо один і той самий вид матеріалу використовується для виготовлення декількох виробів, то потреба в ньому обчислюється за формулою:

$$
P_{O.B.} = \sum_{i=1}^{n} H_{Qi} \cdot Q_B^{I\!I\!J\!I} \,, \tag{4.1}
$$

де *НQi* – норма витрати матеріалу на виготовлення одиниці і-ї продукції (завдання на курсову роботу) ; *Q<sup>В</sup> ПЛ*  – обсяг виробництва і-го виду продукції в плановому періоді (формула (3.2)); *n* – кількість видів продукції, для виготовлення якої використовують даний матеріал.

*Незавершене виробництво* – потреба в матеріалах для виконання плану незавершеного виробництва розраховується з врахуванням тривалості виробничого циклу і планового випуску продукції визначається за формулою:

$$
P_{H,B} = \sum_{i=1}^{n} \left( Q_{3,K}^{I\!I\!J} - Q_{3,I\!I}^{I\!I\!J} \right) \cdot H_{Qi} , \qquad (4.2)
$$

де *QЗ.К. ПЛ* – обсяг незавершеного виробництва на кінець планового періоду в натуральних показниках;  $Q_{3.I.}$ <sup> $II\!I$ </sup> – очікуваний обсяг незавершеного виробництва на початок планового періоду в натуральних показниках; *n* – кількість найменувань продукції незавершеного виробництва.

Щоб отримати значення *QЗ.К. ПЛ* та *QЗ.П. ПЛ* потрібно поділити відповідні значення у вихідних даних на ціну одиниці продукції *Ц* (формула (2.8)).

Потреба в мастильних матеріалах на плановий період обчислюється з врахуванням специфіки їх використання за формулою:

$$
P_{M.M.} = H_M \cdot N_o \cdot \Phi P H_{KOP.II.}^{IIJI} \cdot k_s \cdot t_s \tag{4.3}
$$

де *Нм* – норма витрат мастильних матеріалів на одну станко-годину роботи даного обладнання (вихідні дані); *Nо* – кількість працюючих одиниць обладнання (вихідні дані); *ФРЧКОР.П. ПЛ* – корисний фонд робочого часу підприємства в плановому році, днів (табл. 3.3); *k<sup>з</sup>* – коефіцієнт змінності обладнання або кількість змін роботи підприємства (вихідні дані); *t<sup>з</sup>* – тривалість робочої зміни, год. (вихідні дані).

При розрахунку потреби в інструменті спочатку визначається їх номенклатура, а потім по кожному виду необхідний час роботи.

Річна потреба в інструменті обчислюється за формулою:

$$
P_{i_{H}} = \frac{t_{M} \cdot Q_{B}^{I\!I\!J}}{(\frac{L}{l} + 1) \cdot t_{3AT}},
$$
\n(4.4)

де *tм* – машинний час роботи даним інструментом для виготовлення одиниці продукції, годин (вихідні дані);  $Q_B^{I\!I\!I}$  – річна програма випуску продукції, шт. (формула (3.2)); *L* – довжина робочої частини інструменту, мм (вихідні дані); *l* – довжина частини інструменту, яка сточується за одну заточку, мм (вихідні дані); *tЗАТ* – час роботи інструменту між двома заточками, годин (вихідні дані).

Потреба в матеріалах на ремонт обладнання залежить від виду і кількості обладнання, яке необхідно ремонтувати, та виду ремонтних робіт і обчислюється за формулою:

$$
P_{PEMO.} = k_{M.P.} \cdot H_{\kappa}(R_1 + k_{c.\kappa} \cdot R_2 + k_{\kappa.\kappa} \cdot R_3)
$$
\n(4.5)

де *kМ.Р.* – коефіцієнт, який враховує витрату матеріалів на міжремонтне обслуговування обладнання (вихідні дані); *Нк* – норма витрат матеріалів на одну ремонтну одиницю при капітальному ремонті обладнання (вихідні дані); *R1, R2, R<sup>3</sup>* – сума ремонтних одиниць обладнання, які підлягають капітальному, середньому і малому ремонтам (вихідні дані); *kс.к* – коефіцієнт, що показує співвідношення між нормами витрат матеріалу при середньому та капітальному ремонтах (вихідні дані); *kм. к* – аналогічно *kс.к,* тільки при малому та капітальному ремонтах (вихідні дані).

Потреба в матеріалах на ремонт будівель на плановий період в натуральних показниках визначається виходячи з питомої ваги матеріальних витрат в загальній вартості ремонтних робіт за формулою:

$$
P_{PEM \, .E.} = \frac{Q_{pen} \cdot V_{.s} \cdot V_{.M}}{10^{4} \cdot H_{.M.P.}}
$$
(4.6)

де *Qрем* – обсяг ремонтних робіт, грн. (вихідні дані); *У<sup>з</sup>* – питома вага матеріальних витрат в ремонтних роботах, %, (вихідні дані); *Ум* – питома вага даного матеріалу в загальних матеріальних затратах, %, (вихідні дані); *ЦМ.Р.* – планова ціна одиниці матеріалу, грн., ( вихідні дані).

Розрахунки по плануванню витрат в матеріально-технічних ресурсах рекомендується провести у таких таблицях:

| $3/\Pi$ | № Найменування Одиниці<br>pecypcy | виміру | Норма<br>витрат на<br>одиницю<br>продукції | Плановий<br>обсяг<br>ШТ. | Потреба в<br>ресурсі в<br>виробництва, натуральних<br>показниках | Ціна<br>одиниці<br>pecypcy,<br>грн. | Витрати на<br>придбання<br>ресурсів,<br>грн. |
|---------|-----------------------------------|--------|--------------------------------------------|--------------------------|------------------------------------------------------------------|-------------------------------------|----------------------------------------------|
|         | $\mathcal{D}$                     |        |                                            |                          |                                                                  |                                     |                                              |
|         | 1 Матеріал 1                      | T      |                                            |                          |                                                                  |                                     |                                              |
|         | 2 Матеріал 2                      | T      |                                            |                          |                                                                  |                                     |                                              |
|         | 3 Матеріал 3                      | T      |                                            |                          |                                                                  |                                     |                                              |
|         | Деталь 1                          | ШT.    |                                            |                          |                                                                  |                                     |                                              |
|         | 5 Деталь 2                        | ШT.    |                                            |                          |                                                                  |                                     |                                              |
|         | Всього                            |        |                                            |                          |                                                                  |                                     |                                              |

Таблиця 4.1 – Розрахунок потреби в матеріалах і комплектуючих для виконання плану основного виробництва

16

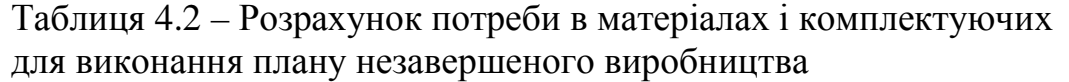

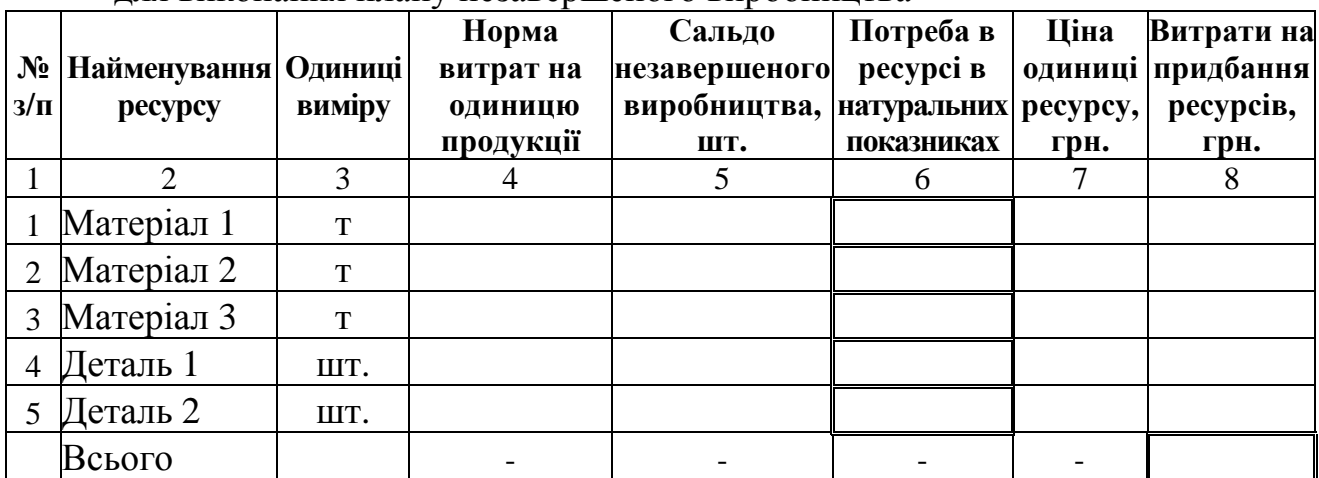

# Таблиця 4.3 – Розрахунок потреби в мастильних матеріалах

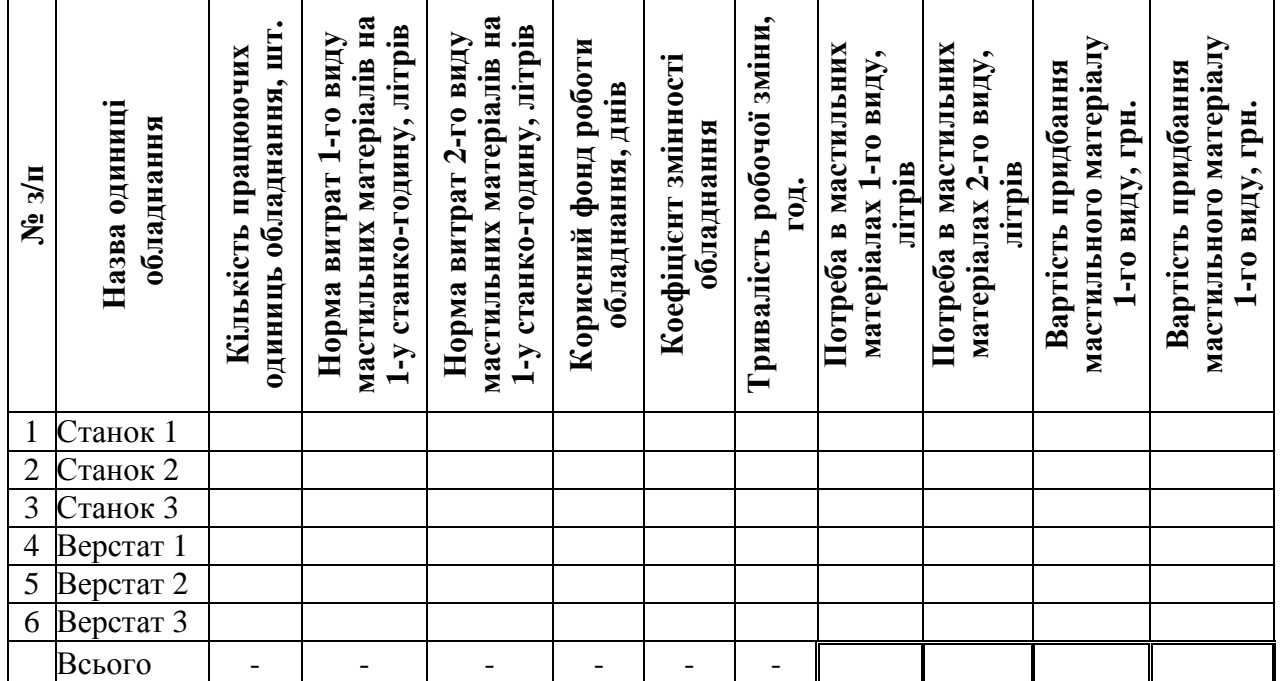

# Таблиця 4.4 – Розрахунок потреби в інструменті

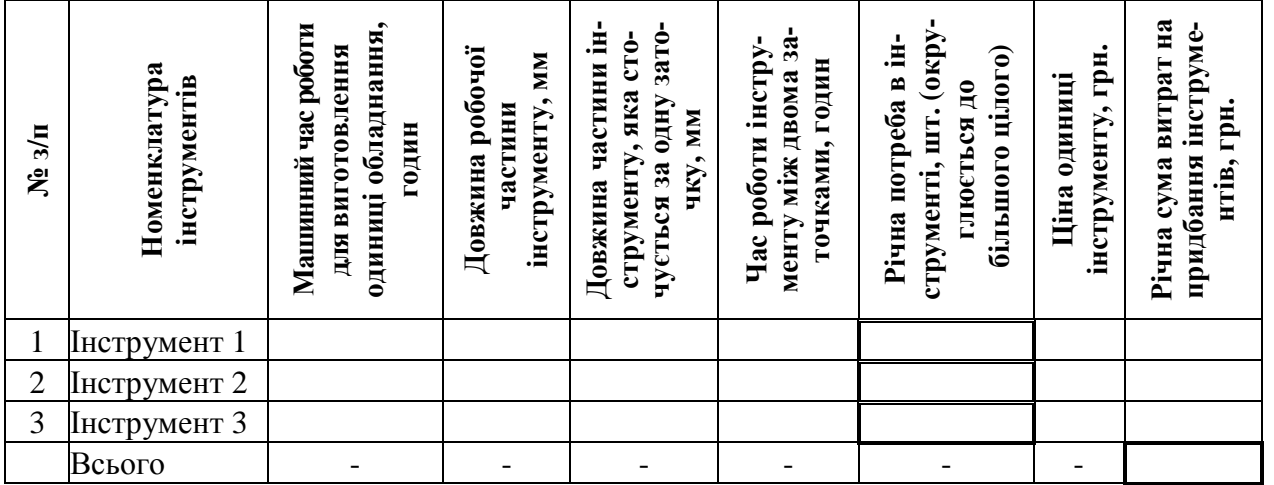

Таблиця 4.5 – Розрахунок потреби в матеріалах на ремонт обладнання

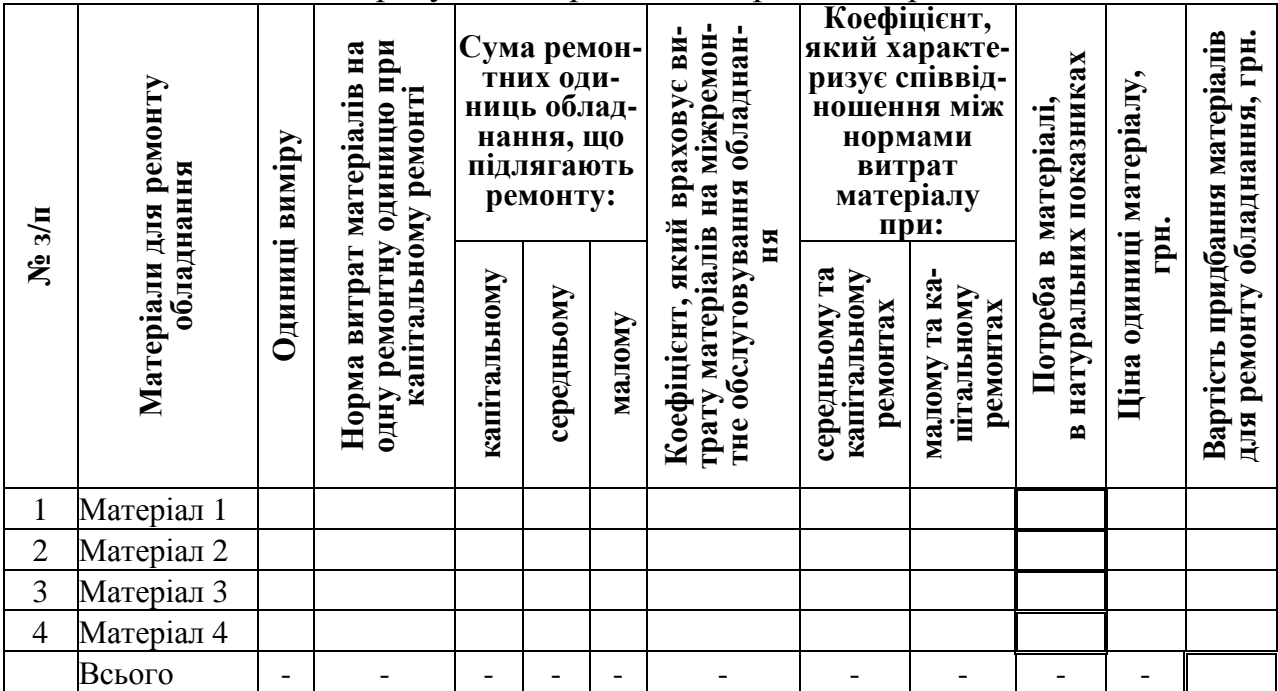

Таблиця 4.6 – Розрахунок витрат на ремонт будівель

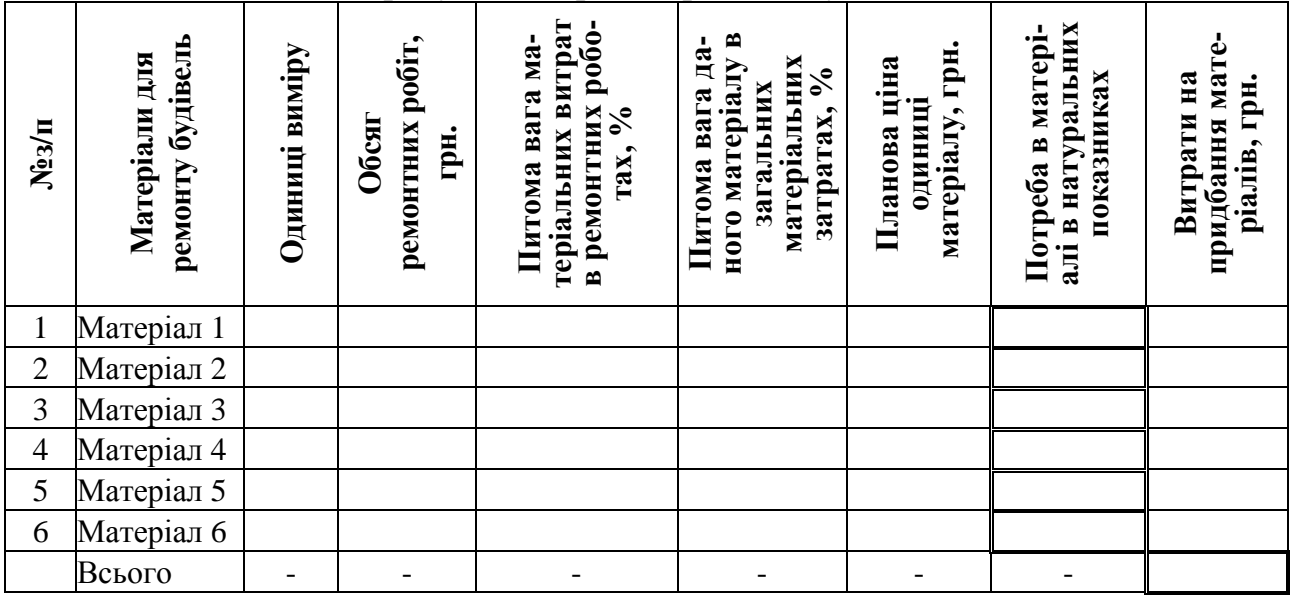

# **4.2. Баланс матеріальних ресурсів підприємства**

Розробка балансу матеріальних ресурсів є останнім етапом підготовки плану матеріально-технічного забезпечення. В балансі матеріальних ресурсів визначається потреба в кожному з них, джерела і розміри покриття потреби в ресурсах, кількість матеріалів, які необхідно завести зі сторони (імпорт).

Оформлюється баланс у вигляді таблиці.

| Потреба                    | Сума, грн.      | Джерела покриття<br>потреби | Сума,<br>грн. |
|----------------------------|-----------------|-----------------------------|---------------|
| 1. Основне виробництво     | Див. табл. 4.1  | 1. Очікуваний зали-         | 15% від       |
| 2. Капітальне будівництво  |                 | шок на початок року         | потреби       |
| 3. Заходи по вдосконален-  |                 |                             | "Всього"      |
| ню техніки                 |                 | 2. Постачання по кон-       | 70%           |
| 4. Ремонтно-експлуатаційні | Див. табл. 4.3, | трактах                     |               |
| потреби                    | 4.5, 4.6        | 3. Мобілізація внут-        | 10%           |
| 5. Незавершене виробництво | Див. табл.      | рішніх ресурсів             |               |
|                            | 4.2             | 4. Інші джерела по-         |               |
| 6. Утворення виробничих    |                 | стачання                    | 5%            |
| 7. Інші потреби            |                 |                             |               |
| Всього:                    |                 | Всього:                     |               |

Таблиця 4.7 – Баланс матеріальних ресурсів на 201\_\_ рік

На основі балансів заповнюється форма "Постачання матеріалів і комплектуючих по підприємству зі сторони".

|                                             | Обсяги постачання |               |               |        |  |  |  |  |
|---------------------------------------------|-------------------|---------------|---------------|--------|--|--|--|--|
| Основні види матеріалів<br>(комплектуючих), |                   | В тому числі  |               |        |  |  |  |  |
| ціна за одиницю                             | Всього            | Україна       | країни<br>СНД | імпорт |  |  |  |  |
| 1. Матеріали                                |                   |               |               |        |  |  |  |  |
| Матеріал А                                  |                   |               |               |        |  |  |  |  |
| Всього, тонн                                | 70% від потреби   |               |               |        |  |  |  |  |
|                                             |                   | див. вихідні  | Індекс        | Індекс |  |  |  |  |
| Ціна за тонну                               |                   | дані, табл. 9 | 1,2           | 1,3    |  |  |  |  |
| Всього, грн.                                |                   |               |               |        |  |  |  |  |
| Рівень забезпеченості,                      | 100%              | 50%           | 25%           | 25%    |  |  |  |  |
| $\%$                                        |                   |               |               |        |  |  |  |  |
| 2. Комплектуючі                             |                   |               |               |        |  |  |  |  |
| Деталь А                                    |                   |               |               |        |  |  |  |  |
| Всього, шт.                                 |                   |               |               |        |  |  |  |  |
| Ціна за штуку                               |                   |               |               |        |  |  |  |  |
| Всього, грн.                                |                   |               |               |        |  |  |  |  |
| Рівень забезпеченості                       |                   |               |               |        |  |  |  |  |

Таблиця 4.8 – Постачання матеріалів і комплектуючих на 201\_\_ рік

Таблиця заповнюється для матеріалів та деталей, що використовуються для виконання плану основного виробництва.

Обсяги постачання з України, країн СНД, імпорт – розраховуються відповідно до рівня забезпеченості.

На основі розрахунків, які приведені вище, розробляється план матеріально-технічного забезпечення у вигляді зведеної форми (табл. 4.9).

В колонку "Найменування матеріальних ресурсів" заносять такі категорії: матеріали та комплектуючі на виробництво продукції; мастильні матеріали; матеріали на ремонт обладнання; матеріали на ремонт будівель.

Колонки 6-11 заповнюються на основі попередніх розрахунків. При цьому категорії мастильні матеріали; матеріали на ремонт обладнання; матеріали на ремонт будівель – відносяться в статтю витрат "ремонтно-експлуатаційні потреби".

Колонка 12 – сума значень колонок 6-11.

Колонка 14 – № варіанту.

Колонка 13 – розраховується як добуток одноденної потреби в ресурсі на перехідний запас в днях (кол. 14). Одноденна потреба в ресурсі визначається діленням потреби в ресурсі (кол. 12) на корисний фонд робочого часу підприємства (табл. 3.3).

Колонка 15 "Загальна потреба в ресурсах, "– сума значень колонок 13 та 12.

Розбивка загальної потреби в ресурсах по кварталам (колонки 16-19) здійснюється довільно.

Розбивка загальної потреби в ресурсах по джерелах постачання (колонки 20-23) – на основі нормативів: очікувані залишки – 15% від загальної потреби в ресурсах (кол. 15); мобілізація внутрішніх ресурсів – 70%; ввіз матеріалів зі сторони – 10%; інші джерела – 5%.

Колонка 3 – значення приймаємо рівними 90% колонки 15.

Колонка 4 – значення приймаємо рівними 85% колонки 15.

Колонка 5 – значення приймаємо рівними 85% колонки 13.

| .− | Поточний<br>рік |         | Залишки<br>на 1.01. $\_\_p$ | рік план<br>Потреба, статті витрат |                                                  |                                                  |                                        |                                   |    |
|----|-----------------|---------|-----------------------------|------------------------------------|--------------------------------------------------|--------------------------------------------------|----------------------------------------|-----------------------------------|----|
|    |                 | ದಾ<br>θ | поточний<br>рік<br>звіт     | Основне                            | Капітальне<br><b>  виробництво будівництво  </b> | Заходи<br>плану<br>технічного<br><b>РОЗВИТКУ</b> | Ремонтно-<br>експлуатаційні<br>потреби | <b>Незавершене</b><br>виробництво | '⊟ |
|    | 4               |         |                             |                                    |                                                  |                                                  |                                        | 10                                |    |

Таблиця 4.9 - Матеріально-технічне забезпечення підприємства на 201\_\_ рік

# Продовження табл. 4.9

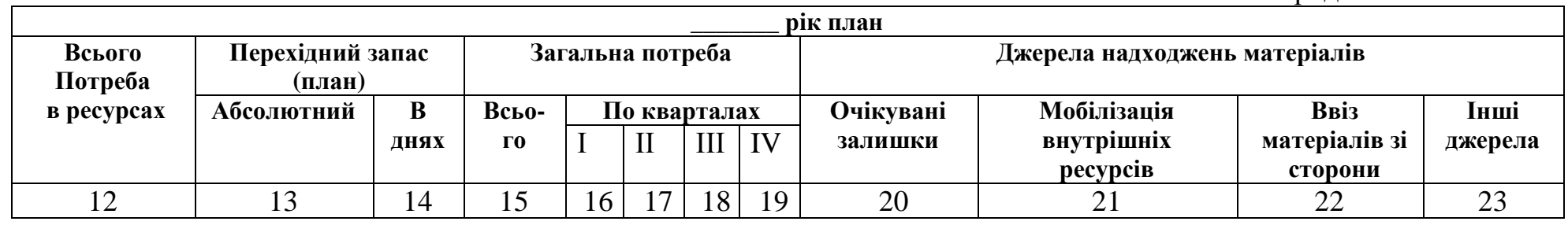

21

### **5. План по праці і заробітній платі**

#### **5.1. Планування росту продуктивності праці**

Під продуктивністю праці розуміють ефективність затрати праці, яка визначається кількістю продукції, виготовленої в одиницю робочого часу, або витратами праці на одиницю продукції, тобто

$$
\frac{Q}{T} \quad \text{afo} \quad \frac{T}{Q} \tag{5.1}
$$

де *Q* – обсяг продукції; *Т* – затрати праці на весь обсяг виготовленої продукції, годин.

Перший показник – виробіток, другий – трудоємність продукції.

Загальна методика розрахунку зростання продуктивності праці передбачає розгляд техніко-економічних факторів, які впливають на продуктивність праці. Розрахунок підвищення продуктивності праці по техніко-економічних факторах ведуть на основі показника відносної економії чисельності працюючих за рахунок впливу цих факторів на рівень виробітку продукції. При цьому:

1. Обчислюють вихідну чисельність працюючих на плановий період по запланованому обсягу виробництва при умові збереження базисного виробітку продукції.

$$
H_{BHX.}^{III} = \frac{Q_{Ti}^{III}}{q^5} \quad \text{afo} \quad H_{BHX.}^{III} = H_P^B \cdot \frac{K_{np}}{100} \tag{5.2}
$$

де Ч $_{\rm BMX.}^{\rm III}$  – вихідна чисельність працюючих на плановий період, чол.;  $Q_T$ <sup>пл</sup> – плановий обсяг виробництва товарної продукції, прийнятий для розрахунку продуктивності праці, грн. (формула (3.3);  $q^5$  – виробіток продукції на одного середньо списового працівника в базовому періоді, грн./чол. (вихідні дані);

 $\Psi_{\rm P}^{\rm B}$  – чисельність робітників в базовому періоді, чол.;  $\rm K_{np}$  – темпи зростання обсягу виробництва продукції в плановому періоді, %.

2. По кожному фактору, виходячи з призначених до впровадження заходів технічного розвитку і організації виробництва, визначається економія чисельності працюючих. Економія по всіх факторах сумується і визначається загальна економія працюючих.

3. Визначається плановий приріст продуктивності праці за рахунок впровадження організаційно-технічних заходів за формулою:

$$
\Delta \Pi I = \frac{\mathcal{I}^q}{V_{BHX}^{III} - \mathcal{I}^q} \cdot 100\tag{5.3}
$$

де ∆ПП – плановий приріст продуктивності праці, %; Э $^{\tt q}$  – економія чисельності працюючих по всіх факторах, чол.

Розглянемо детально розрахунок економії чисельності працюючих за основними техніко-економічними факторами.

*А. Структурні зрушення у виробництві* (зміна долі виробництва структурних підрозділів в загальному обсязі по підприємству).

Необхідність розрахунку впливу даного фактору на виробіток продукції обґрунтовується тим, що в кожному структурному підрозділі підприємства різні темпи зростання обсягів виробництва.

Вплив структурних зрушень у виробництві на продуктивність праці визначається за формулою:

$$
\mathcal{F}_{C.3}^{\mathcal{Y}} = \sum_{i=1}^{n} \mathcal{Y}_{P_i}^{\mathcal{E}} \cdot \frac{K_{\mathcal{I}P_i}}{100} - \mathcal{Y}_{\mathcal{U}X}
$$
\n(5.4)

де ЭС.<sup>З</sup> Ч – відносна економія чисельності працюючих за рахунок впливу структурних зрушень у виробництві, чол.; Ч<sub>рі</sub><sup>Б</sup> – чисельність працюючих в і-му структурному підрозділі в базовому періоді, чол., розраховується згідно чисельності працюючих у базовому періоді (вихідні дані) та частки працюючих в і-му структурному підрозділі ( вихідні дані); К<sub>ПРі</sub> - темпи зростання обсягів виробництва продукції в і-му структурному підрозділі підприємства в плановому періоді, % (вихідні дані); Ч<sub>вих.</sub> – вихідна чисельність працюючих в цілому по підприємству, чол. (формула (5.2); *і* – номер підрозділу (вихідні дані); *п* – кількість структурних підрозділів – 3.

*Б. Підвищення технічного рівня виробництва* (механізація, модернізація виробництва, зміна конструкцій та технічних характеристик виробів, впровадження нових видів матеріалів, впровадження передової технології).

Економія чисельності за рахунок механізації та автоматизації виробництва, впровадження нового обладнання, нових технологій розраховується за формулою:

$$
\mathcal{F}_{M}^{q} = \left[1 - \frac{N_{O.3a2.}}{N_{O.1} + N_{O2} \left(1 + \frac{K_{III2}}{100} \cdot k_{t_2}\right) + N_{O3} \left(1 + \frac{K_{III3}}{100} \cdot k_{t_3}\right)}\right] \cdot q_{\text{aux.}} \cdot \frac{V_{II2,3}}{100} \tag{5.5}
$$

де  ${\mathcal{C}_{\mathrm{M}}}^\mathrm{q}$  – відносна економія чисельності за рахунок заміни старого обладнання новим, чол.;  $\rm N_{O.3aT.}-$  загальна кількість обладнання, шт. (вихідні дані);  $\rm N_{O.1}-$ кількість обладнання, що не підлягає технічному вдосконаленню, шт. (вихідні дані);  $N_{O.2}$  – кількість нового обладнання, шт. (вихідні дані);  $N_{O.3}$  – кількість модернізованого обладнання, шт. (вихідні дані); К<sub>ПП2</sub>, К<sub>ПП3</sub> – темпи зростання продуктивності праці відповідно нового і модернізованого обладнання, % (вихідні дані);  $k_{t2}$ ,  $k_{t3}$  – коефіцієнти, які враховують термін дії нового і модернізованого обладнання (вихідні дані); У $_{\text{II23}}$  – питома вага працівників, які обслуговують нове і модернізоване обладнання, в загальній чисельності працюючих, % (вихідні дані).

Коефіцієнти  $k_2$  і  $k_3$  визначаються діленням кількості місяців дії нового і модернізованого обладнання (вихідні дані) на кількість місяців планового періоду.

*В. Економія робочої сили* зі зміною трудоємності продукції визначається за формулою:

$$
\mathfrak{I}_{TP}^q = \frac{(T_0 - T_1) \cdot Q_B^{I\!I\!I} \cdot k_{\iota\iota\iota}}{\Phi P^q \frac{I\!I\!I}{KOP \cdot P \cdot k_{\iota\iota\iota}}}
$$
(5.6)

де Т<sub>0</sub> і Т<sub>1</sub> – трудоємність одиниці продукції до і після впровадження заходів, нормо-годин (формула (5.7));  $Q_B$ <sup>пл</sup> – обсяг випуску продукції в плановому періоді, шт. (формула (3.2);  $k_{tA}$  – коефіцієнт терміну дії заходу розраховується як відношення часу тривалості заходу (вихідні дані) до корисного фонду робочого часу підприємства; ФРЧ<sub>кОР.Р.</sub><sup>ПЛ</sup> – корисний фонд робочого часу робітника у плановому році, годин (табл. 3.3);  $k_{HB}$  – коефіцієнт виконання норми виробітку працюючого (вихідні дані).

$$
T_O = \frac{(\Phi P Y_{KOP.P.}^{III} * t_3)}{q^B} \tag{5.7}
$$

де  $q^{\mathit{B}}$  – виробіток продукції на одного середньо списового працівника в базовому періоді, грн. на чоловіка в рік (вихідні дані);  $\Phi P^{}{q}^{}_{KOP.P.}{}^{I\bar{I}J}$  – корисний фонд робочого часу робітника у плановому періоді, днів (табл. 3.3); *tЗ* – тривалість робочої зміни, год (вихідні дані).

Значення *Т1* – величина *Т<sup>0</sup>* зменшена на відсоток вказаний у вихідних даних.

*Г. Економія чисельності працюючих за рахунок зміни кількості робочих дн*ів в плановому періоді (ЭР.<sup>Д</sup> Ч ), (тривалість відпусток, зменшення невиходів на роботу по хворобі, ліквідація прогулів), обчислюється за формулою:

$$
\mathcal{F}_{P.A.}^{q} = \frac{H_{\text{aux.}}(\Phi P H_{\text{KOP.P.}}^{\text{III}} - \Phi P H_{\text{KOP.P.}}^{\text{B}}) \cdot Y_{p}}{\Phi P H_{\text{KOP.P.}}^{\text{B}} \cdot 100}
$$
(5.8)

де ФРЧ<sub>кОР.Р.</sub> <sup>пл</sup> – корисний фонд робочого часу робітника у плановому періоді, днів (табл. 3.3); ФРЧ<sub>кОР.Р.</sub> <sup>Б</sup> – корисний фонд робочого часу робітника у базовому періоді, днів (вихідні дані); У<sub>р</sub> – питома вага робітників у загальній чисельності працюючих, % (вихідні дані).

*Д. Економія чисельності працюючих за рахунок зміни обсягів виробництва* обчислюється за формулою:

$$
\mathcal{F}_{BH}^{q} = \frac{H_{\text{aux.}}(K_{np} - K_p)}{100}
$$
 (5.9)

де  $\rm{O_{BH}}^{\rm{q}}$  – економія чисельності за рахунок зміни обсягів виробництва, чол.;  $\rm{K_{np}}$  $i K_p$  – темпи зростання відповідно обсягів виробництва та чисельності робітників, %;

Темпи зростання обсягів виробництва – виходячи з даних табл. 3.1:

$$
k_{_{IP}} = \frac{(Q_{B}^{_{III}} - Q_{B}^{^{E}})}{Q_{B}^{^{E}}} \times 100
$$
 (5.10);

де  ${Q_B}^{I\!I\!J\!I} -$  обсяг виробництва у плановому році, шт. (формула (3.2));  ${Q_B}^B -$  обсяг виробництва у базисному році (табл. 3.1, "Всього").

Темпи зростання чисельності робітників - див. вихідні дані.

Величина зростання продуктивності праці по кожному окремому фактору

обчислюється за формулою:

$$
\Delta \Pi \Pi_{\varphi_i} = \frac{\vartheta_{\varphi_i}^q}{\varphi_{\text{aux.}} - \vartheta^q} \cdot 100 \tag{5.11}
$$

де  $\Theta_{\text{0i}}^{\text{q}}$  – економія чисельності працюючих по окремому і-му фактору, чол. (формули (5.4) – (5.9)); Э<sup>ч</sup> – загальна економія працюючих по всіх факторах (формула (5.13)).

Загальний приріст продуктивності праці рівний сумі приростів по окремих факторах:

$$
\Delta \Pi \Pi_{3AT} = \sum_{i=1}^{n} \Delta \Pi \Pi_{\phi i} \tag{5.12}
$$

$$
\vartheta^{\,q} \ = \ \sum_{i=1}^{n} \ \vartheta^{\,q}_{\varphi_i} \tag{5.13}
$$

де n – кількість факторів, які впливають на зростання продуктивності праці, шт.

Зведений розрахунок зростання продуктивності праці за рахунок технікоекономічних факторів ведуть в табличній формі (табл. 5.1).

Визначаємо виробіток на одного працівника у плановому році (*q ПЛ*):

$$
q^{I\!I\!I} = q^E \times (1 + \frac{\Delta \Pi \Pi_{3AI}}{100})
$$
\n(5.14)

Таблиця 5.1 – Зведений розрахунок зростання продуктивності праці на 201\_\_ рік

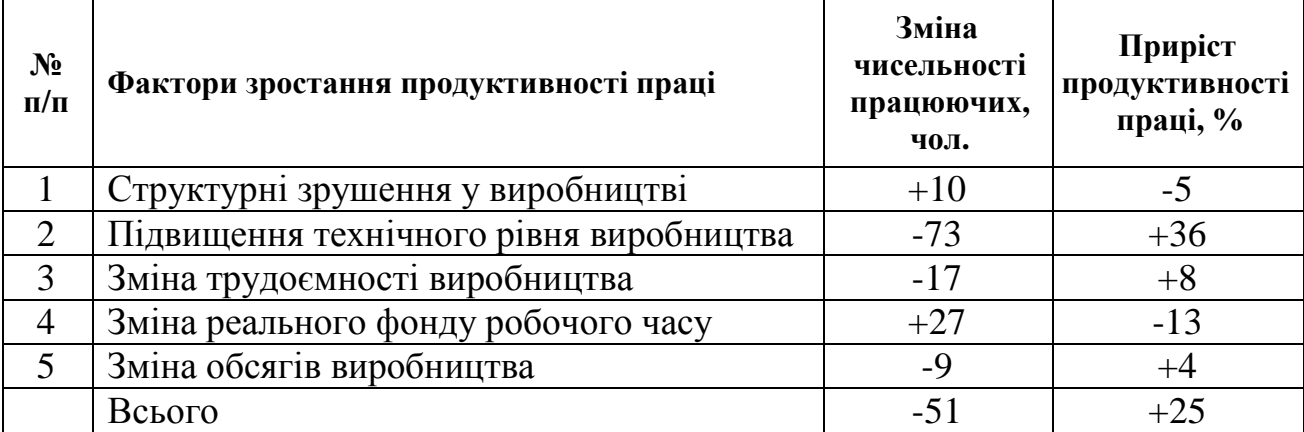

### **5.2. Планування чисельності працівників підприємства**

Якщо на дільниці чи в цеху випускається однорідна продукція, то планова чисельність працюючих визначається по нормах виробітку, тобто

$$
H_p = \frac{Q_B^{III} \cdot H}{q^{III} \times \frac{k_{HB}}{100}}
$$
 (5.15)

де  ${Q_B}^{I\!I\!J}$  — плановий обсяг випуску продукції, шт. (формула (3.2));  $I\!I$  — ціна одиниці продукції, грн. (формула (2.8); *kНВ* – коефіцієнт виконання норми виробітку працюючого (вихідні дані);  $q^{III}$  – виробіток продукції в плановому році, грн./чол. (формула (5.14).

Чисельність робітників, необхідних для експлуатації машин, апаратів, обладнання визначається по нормах обслуговування обладнання:

$$
H_{\text{excn}} = \frac{N_{O.3a2} \cdot k_3 \cdot k_c}{H_o} \tag{5.16}
$$

де N<sub>O.заг</sub> – кількість машин, обладнання та інших об'єктів, що підлягають обслуговуванню, шт. (вихідні дані);  $k_3$  – коефіцієнт змінності (число змін роботи підприємства за добу, шт.), див. вихідні дані;  $\rm k_c$  – коефіцієнт приведення явочної чисельності робітників до списової (формула (5.17);  $H<sub>o</sub>$  – норма обслуговування, тобто кількість обладнання, що підлягає обслуговуванню одним робітником (вихідні дані).

Коефіцієнт приведення явочної чисельності робітників до списової визначається відношенням номінального фонду робочого часу в днях до планового числа робочих днів:

$$
k_c = \frac{\Phi P Y_{KOP.P.}^{III}}{\Phi P Y_{HOM.P.}^{III}}
$$
 (5.17)

де ФРЧ<sub>ном.р.</sub> <sup>пл</sup> — номінальний фонд робочого часу робітника в плановому році, днів (табл. 3.3); ФРЧ<sub>кОР.Р.</sub> <sup>пл</sup> – корисний фонд робочого часу робітника в плановому році, днів (табл. 3.3).

Планування чисельності керівників та спеціалістів проводять на основі: трудоємності управління; нормативного методу; числа робочих місць.

Планування чисельності керівників і спеціалістів по числу робочих місць передбачає спочатку розробку організаційної структури управління (рис. 5.1), а потім штатного розкладу кожного структурного підрозділу.

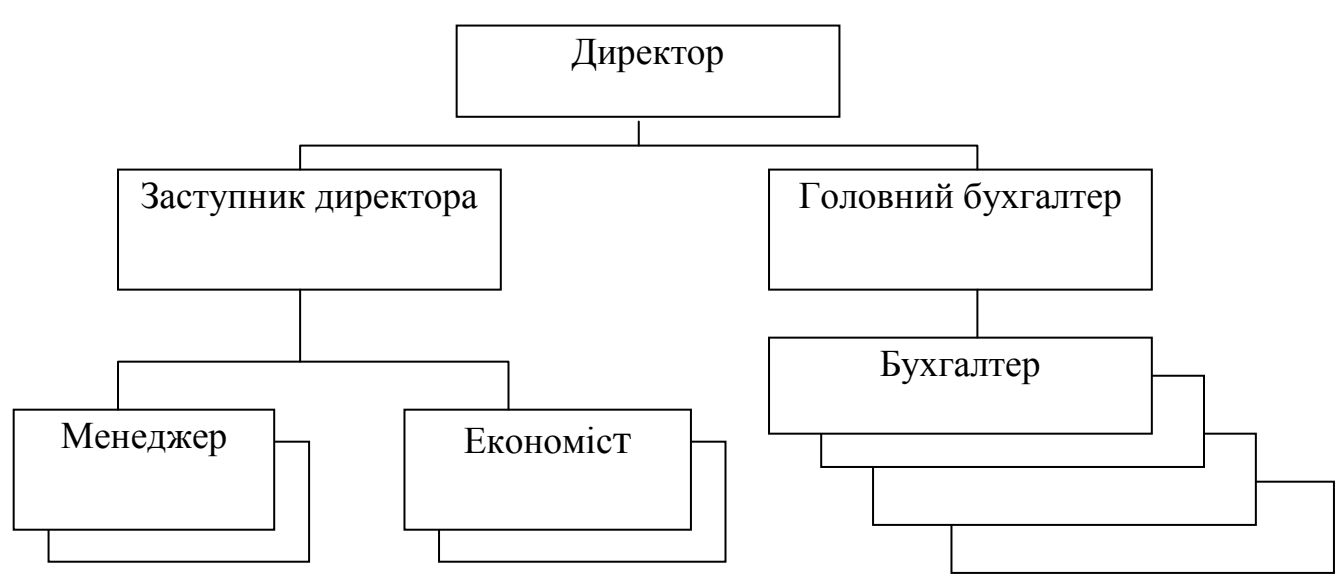

Рис 5.1 – Приклад структури апарату управління підприємством

Вивільнення персоналу або додаткова потреба в персоналі визначається шляхом порівняння планової потреби в персоналі з його фактичною наявністю на початок планового періоду. Такий розрахунок проводять у вигляді форми (табл. 5.2).

| $N_2$          |                                                 |                   | Базовий рік           |                       |                       |  |
|----------------|-------------------------------------------------|-------------------|-----------------------|-----------------------|-----------------------|--|
| $\Pi/\Pi$      | Назва показників                                | Одиниці<br>виміру | План                  | Фактичне<br>виконання | План                  |  |
| $\mathbf{1}$   | $\overline{2}$                                  | 3                 | $\overline{4}$        | 5                     | 6                     |  |
| $\mathbf{1}$   | Товарна (валова) продукція                      | тис.<br>грн.      | 95% кол. 6 85% кол. 6 |                       | Формула<br>(3.3)      |  |
|                | те саме в % до попередньо-<br>го року           | $\%$              |                       |                       |                       |  |
| $\overline{2}$ | Виробіток на одного робіт-<br>ника              | грн./ч<br>OJI     | Вих. дані             | Вих. дані             | Формула<br>(5.14)     |  |
|                | те саме в % до попередньо-<br>го року           | $\%$              |                       |                       |                       |  |
| 3              | Чисельність персоналу у                         |                   |                       |                       |                       |  |
|                | звітному році, всього                           | чол.              |                       |                       |                       |  |
|                | в т. ч.: - робітників                           | чол.              |                       |                       | Вих. дані             |  |
|                | - спеціалістів                                  | чол.              |                       |                       | Згідно<br>рис. 5.1    |  |
| $\overline{4}$ | Потреба в персоналі, всього                     | чол.              |                       |                       |                       |  |
|                | в т. ч.: - робітників                           | чол.              |                       |                       | Формула<br>(5.15)     |  |
|                | - спеціалістів                                  | чол.              |                       |                       | Згідно<br>рис. 5.1    |  |
| 5              | Додаткова необхідність в                        |                   |                       |                       | $\Pi$ . 4 – $\Pi$ . 3 |  |
|                | персоналі, всього                               | чол.              |                       |                       |                       |  |
|                | в т. ч.: - робітників                           | чол.              |                       |                       |                       |  |
|                | - спеціалістів                                  | чол.              |                       |                       |                       |  |
| 6              | Забезпечення додаткової<br>потреби в персоналі: |                   |                       |                       |                       |  |
|                | а) за рахунок прийняття:                        |                   |                       |                       |                       |  |
|                | - робітників                                    | чол.              |                       |                       | Розподіл              |  |
|                | - спеціалістів                                  | чол.              |                       |                       | $-$ camo-             |  |
|                | б) за рахунок випускників                       |                   |                       |                       | стійно                |  |
|                | навчальних закладів:                            |                   |                       |                       |                       |  |
|                | - робітників                                    | чол.              |                       |                       |                       |  |
|                | - спеціалістів                                  | чол.              |                       |                       |                       |  |

Таблиця 5.2 – Потреба в персоналі та джерела забезпечення

### **5.3. Планування фонду заробітної праці**

Плановий фонд заробітної плати (ФЗП) – це сума грошових коштів, передбачених в плановому періоді для виплати працівникам по тарифних ставках, окладах і відрядних розцінках, а також премій з фонду заробітної плати і всіх видів доплат до заробітної плати.

Для розрахунку планового фонду заробітної плати використовують наступні методи: укрупнений, прямого рахунку, нормативний, по елементах.

В курсовій роботі пропонується використати метод прямого рахунку. Даний метод оснований на визначенні планової чисельності персоналу по категоріях і їх середньорічної заробітної плати.

Плановий фонд заробітної плати обчислюється за формулою:

$$
\Phi 3\Pi^{III} = \sum_{i=1}^{n} \overline{3\Pi}_{i}^{nn} \cdot \overline{Y}_{p_{i}}^{nn}
$$
\n(5.18)

де *пл ЗПі* – середньорічна заробітна плата одного працівника і-ої категорії в плановому періоді, грн.; *пл рі Ч* – планова чисельність і-ої категорії персоналу, грн.; n – кількість категорій персоналу.

Розрахунок планового фонду оплати праціздійснюється в такій послідовності:

1) складається штатний розпис підприємства;

2) для кожної з категорій персоналу, відповідно до систем оплати праці прийнятих на підприємстві, а також виходячи з величини середньомісячної зарплати в даній галузі, розраховується середньомісячна зарплата (посадовий або місячний оклад);

 3) розраховується зарплата усіх штатних одиниць відповідно річна та місячна (табл. 5.3).

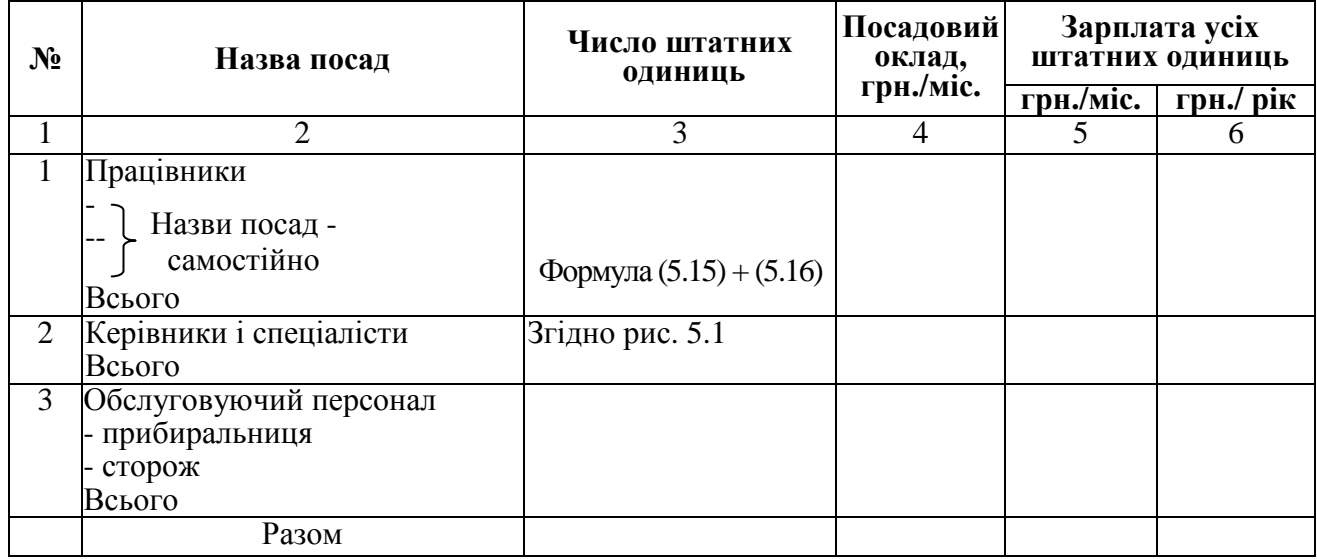

Таблиця 5.3 – Штатний розпис підприємства

Розраховується загальний плановий фонд оплати праці (*ФЗПЗАГ ПЛ*): *ПЛ ДОД ПЛ*  $\Phi 3\Pi_{3AT}^{III} = \Phi 3\Pi_{0CH.}^{III} + \Phi 3\Pi_{\overline{A}}^{III}$  . (5.19)

де *ФЗПОСН. ПЛ* – фонд основної зарплати на плановий рік, грн. (табл. 5.3, кол. 6, "Всього"); *ФЗПДОД. ПЛ* – фонд додаткової зарплати на плановий рік, грн. (приймаємо  $20\%$   $\Phi$ *3* $\Pi$ *<sub>OCH</sub>*.

# **6. ФІНАНСОВИЙ ПЛАН ПІДПРИЄМСТВА**

#### **6.1. Планування зниження собівартості продукції**

Економія затрат за рахунок підвищення технічного рівня виробництва розраховується по плану технічного розвитку і організації виробництва. Сума економії по цих факторах складається із зменшення витрат матеріальних ресурсів та витрат на оплату праці.

Економія від зниження матеріальних витрат визначається за формулою:

$$
\mathfrak{I}_M^C = (H_{Q0} \cdot \mathfrak{L}_M - H_{Q1} \cdot \mathfrak{L}_M) \cdot Q_{Bi}^{3AX} \tag{6.1}
$$

де *НQ0* і *НQ1* – норма витрат сировини, матеріалів, палива на одиницю продукції до і після проведення відповідних заходів. Норму витрат матеріалів до проведення заходів *НQ0* беремо з вихідних даних. Норма витрат після проведення заходів – це величина *НQ0* зменшена на відсоток вказаний у вихідних даних; *ЦМ* – ціна одиниці сировини, матеріалів, палива, грн. (вихідні дані); *QВі ЗАХ* – кількість продукції, виготовленої з початку введення заходу до кінця планового періоду, шт., визначається виходячи з величини планового виробництва продукції *Q<sup>В</sup> ПЛ* (формула (3.2)) та часу дії заходу, тобто:

$$
Q_{Bi}^{3AX} = Q_{B}^{I\!I\!J\!I} \cdot (12 \cdot N_{M})/12,
$$

де *NМ* – номер місяця коли було впроваджено захід (вихідні дані).

Зниження собівартості продукції за рахунок впливу структурних зрушень у виробництві рівна:

$$
\mathfrak{I}_{c.P.}^{c} = \left(\frac{C_1^{\mathcal{B}} \cdot Q_B^{\mathcal{B}}}{Q_B^{\mathcal{B}}} - \frac{C_1^{\mathcal{B}} \cdot Q_B^{\mathcal{III}}}{Q_B^{\mathcal{B}}}\right) \cdot Q_B^{\mathcal{III}}
$$
(6.2)

де  $C_B^{\phantom{B}B}$  – собівартість 1-го виробу в базовому році, грн. (формула (6.3));  $Q_B^{\phantom{B}B}$  і  $Q_B$ <sup>пл</sup> – обсяг виробництва в натуральному вираженні відповідно в базовому та плановому періодах (табл. 3.1 "Всього".

$$
C_1^B = B_{3M}^B + \frac{B_{\text{TOCT}}^B}{Q_B^B} \tag{6.3}
$$

де ${B_{3M}}^5$  – змінні затрати на виробництво одиниці продукції у базисному році, грн./шт. (вихідні дані);  $B_{IOCT}{}^B$  - постійні затрати у базисному році, грн. (вихідні дані); *Q<sup>В</sup> Б* – обсяг виробництва у базисному році, шт.

Зниження собівартості за рахунок зміни обсягів виробництва визначається за формулою:

$$
\mathfrak{I}_{OB}^C = \frac{B_{\text{noCT}}^E \cdot \Delta Q_T}{100} \tag{6.4}
$$

де ∆*QТ* – темпи приросту товарної продукції в плановому періоді в порівнянні з базовим роком, % (величину товарної продукції у базисному році ( ${Q_T}^E$ ) беремо з табл. 5.2, п.1, кол. 5).

$$
Topi \ \Delta Q_T = (Q_T^{I\!I\!I} - Q_T^{B}) / Q_T^{B} \cdot 100.
$$

Економія на амортизаційних відрахуваннях рівна:

$$
\mathfrak{I}_A^C = \left(\frac{A^B}{Q_T^B} - \frac{A^{I\!I\!I}}{Q_T^{I\!I\!I}}\right) \cdot Q_T^{I\!I\!I\!I}
$$
\n
$$
(6.4)
$$

де А $^{\rm{B}}$  і А $^{\rm{III}}$  – загальна сума амортизаційних відрахувань в базовому та плановому періодах, грн., для визначення використовується величина постійних затрат у базовому та плановому роках (вихідні дані) та питома вага амортизації в постійних затратах (вихідні дані);  $Q_T^{-E}$  і  $Q_T^{-III}$  – обсяг товарної продукції в базовому та плановому періодах відповідно, грн. (табл. 5.2, п. 1, кол. 5 та кол. 6 відповідно).

### **6.2. Планування доходів і надходжень**

Планування доходів та надходжень грошових засобів проводять на основі розрахунку руху грошових потоків на підприємстві, для забезпечення контролю за використанням коштів в ході господарської діяльності.

Джерелами доходів та надходжень є:

- прибуток від виробничо-господарської діяльності;

- амортизаційні відрахування;

- пасиви.

Розглянемо методику планування основних джерел доходів та надходжень.

*І. Прибуток.* 

План по прибутках складають: в цінах і умовах виробництва планового року; в цінах і умовах попереднього року; по діючих цінах та умовах виробництва. Кінцевим фінансовим результатом діяльності підприємства є балансовий прибуток, який складається з:

- прибутку від реалізації продукції;

- прибутку від реалізації основних фондів, які не використовуються;

- фінансових результатів комерційної діяльності (доходи від здачі приміщень в оренду, короткотермінові вклади тощо).

Прибуток від реалізації продукції розраховується по окремих видах господарської діяльності.

Величину прибутку від реалізації і-го виду продукції можна визначити за формулою:

$$
\Pi p_i = \sum_{i=1}^n (Q_{pi}^{\Pi T} - C_{pi}^{\Pi T} - \Pi B) \tag{6.6}
$$

де Q<sub>Pi</sub><sup>пл</sup> – вартість реалізованої продукції і-го виду в цінах підприємства, грн. (формула (3.1); ПБ – платежі до бюджетів, грн.;  $C_{\text{Pi}}^{\text{III}}$  – повна собівартість і-ого виду реалізованої продукції; n – кількість видів продукції.

В курсовій роботі в якості платежів до бюджетів виступатиме податок на прибуток згідно діючого законодавства (21% у 2012 році, 19% - у 2013 р., 16% у 2014 р.).

Розрахунок планової суми прибутку ведуть методом прямого рахунку по кожному виду продукції з сумуванням результату в цілому по підприємству.

Загальний обсяг планового прибутку від реалізації продукції розраховується як сума прибутків по всіх видах продукції, тобто:

$$
\Pi p = \sum_{i=1}^{n} \Pi p_i \tag{6.7}
$$

Прогнозований обсяг прибутку розраховується за формулою:

$$
\Pi p = \Pi p^{\phi_{\text{dK}} m} \cdot I_i \tag{6.8}
$$

де Пр $^{\rm {sharp}}$  – фактичний прибуток, отриманий у звітному році; І $_{\rm i}$  – прогнозний річний індекс інфляції.

Розрахунок прибутку від реалізації товарної продукції по підприємству ведуть у формі таблиці.

Таблиця 6.1 – Розрахунок прибутку від реалізації товарної продукції на 201\_\_ рік, тис. грн.

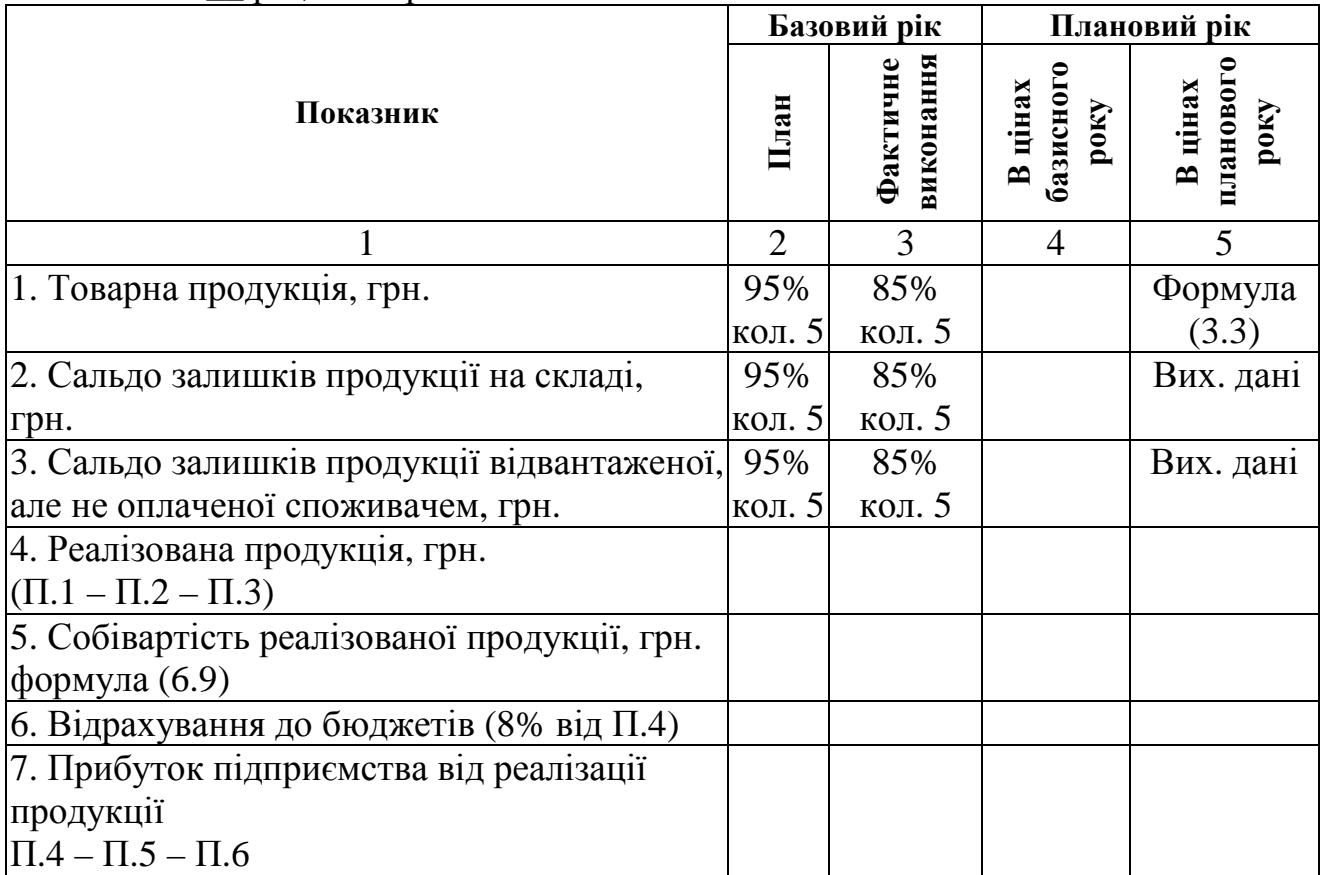

Собівартість реалізованої продукції розрахуємо за формулою:

$$
C_{\scriptscriptstyle P_i} = \frac{Q_{\scriptscriptstyle P_i}}{H} \times B_{\scriptscriptstyle 3M} + B_{\scriptscriptstyle I OCT} \tag{6.9}
$$

де  $Q_{P_i}$  – вартість реалізованої продукції, грн. (табл. 6.1, п.4); Ц – ціна одиниці продукції, грн. (для планового року – з формули (2.8), для базового – ціна планового року поділена на індекс цін, вихідні дані); В<sub>зм</sub> - змінні витрати у плановому або базовому році, грн./шт. (вихідні дані); В<sub>пост</sub> - постійні витрати у плановому або базовому році, грн. (вихідні дані).

Загальний балансовий прибуток по підприємству оформлюють у вигляді табл. 6.2.

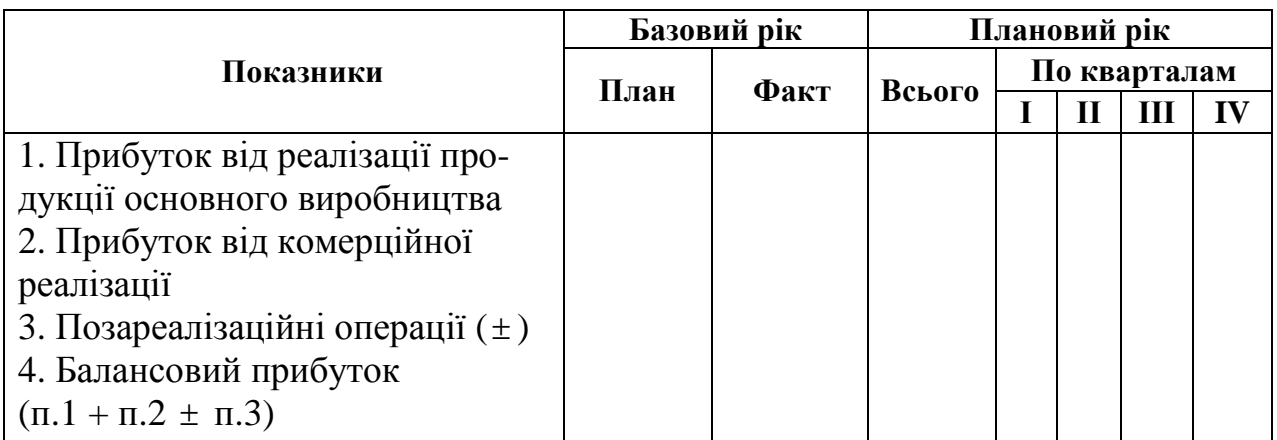

Таблиця 6.2 – Зведений прибуток по підприємству на 201\_\_ рік, тис. грн.

### **6.3. Фінансовий план підприємства**

Фінансовий план підприємства складається у вигляді балансу доходів і витрат, а також розрахункових форм для визначення статей балансу.

Баланс доходів та витрат складається з таких розділів:

- доходи і надходження засобів;
- витрати і відрахування засобів;
- платежі в бюджет;
- асигнування із бюджету.

Фінансовий план складається на основі наступних даних:

- фактичних даних бухгалтерського балансу на 1 число планового періоду;
- показників плану виробництва і реалізації продукції;
- кошторису затрат на виробництво;
- даних про обсяги планових інвестицій;
- розрахунку відпускних цін;
- норм амортизаційних відрахувань;
- ставок платежів в бюджет;
- результатів аналізу виконання плану за попередній період.

Структура фінансового плану показана в табл. 6.3.

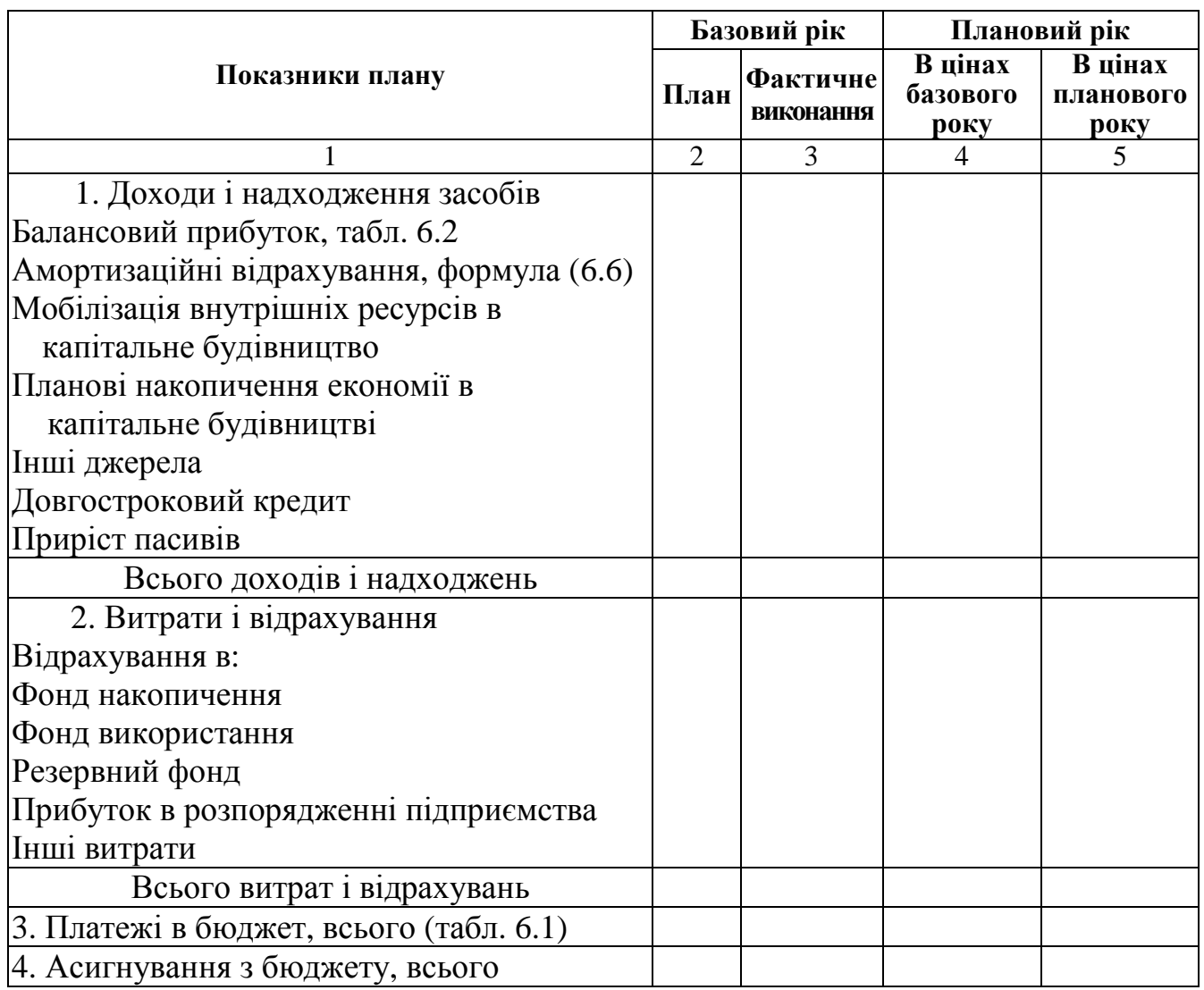

Таблиця 6.3 – Баланс доходів та витрат на 201\_\_\_\_рік, тис. грн.

### **Висновки**

У висновках узагальнюються планові показники, отримані в попередніх розрахунках по кожному пункту плану курсової роботи.

## **РЕКОМЕНДОВАНІ ДЖЕРЕЛА**

### **Основна література**

- 1. *Охріменко, В. М.* Конспект лекцій з дисципліни «Планування і контроль на підприємстві» (для студентів 5-го курсу заочної форми навчання напряму підготовки 6.030504 Економіка підприємства та слухачів другої вищої освіти спеціальності 7.03050401 Економіка підприємства ФПО та ЗН) [Текст] / В. М. Охріменко, Ю. Ю. Леонт'єва; Харк. нац. акад. міськ. госп-ва. – Х. : ХНАМГ, 2010. – 165 с.
- 2. *Планування* діяльності підприємства: навч.-метод. посібник для самост. вивч. дисц. [Текст] / М. А. Бєлов, Н. М. Євдокимова, В. Є. Москалюк та ін.; За заг. ред. В. Є. Москалюка. – К.: КНЕУ, 2002. – 252 с.
- 3. *Планування* діяльності підприємства [Текст] : навч. посіб. / За заг. ред. В. Є. Москалюка. – К. : КНЕУ, 2005. – 384 с.

### **Додаткові джерела**

- 4. *Алексеева, М. М*. Планирование деятельности фирмы [Текст] / М. М. Алексеева. – М. : Финансы и статистика, 2000. - 254 с.
- 5. *Бельтюков, Е.А*. Планирование деятельности предприятия [Текст]: учебн. пособие / Е. А. Бельтюков, А. А. Бревнов, В. Н. Парсяк. – Харьков: Одиссей, 2006. – 384 с.
- 6. *Семенов, Г*. *А*. Фінансове плануванні і управління на підприємствах [Текст]: навч. посібник / Г. А. Семенов, В. З. Бугай, А. Г. Семенов, А. В. Бугай. – К. : Центр учбової літератури, 2007. – 432 с.
- 7. *Тарасюк*, Л. І. Планування діяльності підприємства [Текст]: навч. посіб. / Г. М. Тарасюк, Л. І. Швабю. – К. : Каравела, 2005. – 312 с.
- 8. *Тарасюк*, Г. М. Планування діяльності підприємства. Практикум [Текст]: навч. посібник / Г. М. Тарасюк, – К. : Кондор, 2004. – 266 с
- 9. *Швайка, Л.А.* Планування діяльності підприємства [Текст]: навч. посібник / Л. А. Швайка. – Львів: "Магнолія плюс", 2004. – 268 с.

#### **Методичне забезпечення**

- 10. *Методичні* вказівки для виконання курсової роботи з дисципліни "Планування діяльності підприємств" для студентів спеціальності 7.050107 "Економіка підприємства" денної і заочної форми навчання [Текст].- / М. О. Турченюк, О. М. Мичка, В. Ю. Богдан. – Рівне: РДТУ, 2002. – 36 с.
- 11. *Програма* і робоча програма навчальної дисципліни "Планування і контроль на підприємстві" (для студентів 5 курсу заочної форми навчання ФПО та ЗН, галузь знань - 0305 "Економіка та підприємництво", напрям підготовки - 6.030504 "Економіка підприємства") [Текст].- / Харк. нац. акад. міськ. госп-ва; уклад.: В. М. Охріменко, Ю. Ю. Леонтьєва. – Х.: ХНАМГ, 2011. – 16 с.

### **Інтернет ресурси**

12. *Цифровий репозиторій ХНАМГ* [Електрон. ресурс]. – Режим доступу: . http://eprints.ksame.kharkov.ua.

# **ДОДАТКИ**

**Додаток 1** 

**Зразок оформлення титульного листа курсової роботи**

# **МІНІСТЕРСТВО ОСВІТИ І НАУКИ, МОЛОДІ ТА СПОРТУ УКРАЇНИ ХАРКІВСКА НАЦІОНАЛЬНА АКАДЕМІЯ МІСЬКОГО ГОСПОДАРСТВА**

**Кафедра економіки підприємств міського господарства**

# **КУРСОВА РОБОТА**

з дисципліни

"**ПЛАНУВАННЯ І КОНТРОЛЬ НА ПІДПРИЄМСТВІ**"

Виконав: студент 5 курсу групи Ген-07-ЕП

\_\_\_\_\_\_\_\_\_\_\_\_\_\_\_\_\_\_\_\_\_\_\_ (прізвище, ініціали) Керівник: (прізвище, ініціали)

Харків - 2012

### НАВЧАЛЬНЕ ВИДАННЯ

Методичні вказівки до виконання курсової роботи з дисципліни

### **ПЛАНУВАННЯ І КОНТРОЛЬ НА ПІДПРИЄМСТВІ**

*(для студентів 5 курсу ФПО та ЗН галузі знань 0305 «Економіка та підприємництво» напряму підготовки 6.030505 «Економіка підприємства»)* 

Укладачі: **ОХРІМЕНКО** Вячеслав Миколайович  **ЛЕОНТЬЄВА** Юлія Юріївна

З*а авторською редакцією* Комп'ютерне верстання: *І. В. Волосожарова*

План 2011, поз. 618М

Підп. до друку 17.02.2012 Формат 60×84/16 Друк на ризографі. Ум. друк. арк. 1,4 Зам. № Тираж 50 пр.

Видавець і виготовлювач: Харківська національна академія міського господарства, вул. Революції, 12, Харків, 61002 Електронна адреса: rectorat@ksame.kharkov.ua Свідоцтво суб'єкта видавничої справи: ДК № 4064 від 12.05.2011 р.